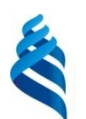

### **МИНИСТЕРСТВО ОБРАЗОВАНИЯ И НАУКИ РОССИЙСКОЙ ФЕДЕРАЦИИ**

Федеральное государственное автономное образовательное учреждение

высшего образования

**«Дальневосточный федеральный университет»**

(ДВФУ)

#### **ШКОЛА ЭКОНОМИКИ И МЕНЕДЖМЕНТА**

СОГЛАСОВАНО УТВЕРЖДАЮ Руководитель ОП «Управление персоналом»

Заведующий кафедрой Управления персоналом и экономики труда

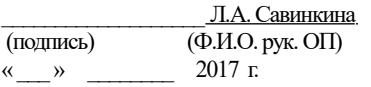

\_\_\_\_\_\_\_\_\_\_\_\_\_\_\_\_\_\_\_ Л.А. Савинкина (подпись) (Ф.И.О. зав. каф.) « \_\_\_ » \_\_\_\_\_\_\_\_ 2017 г. « \_\_\_ » \_\_\_\_\_\_\_\_\_ 2017 г.

#### **РАБОЧАЯ ПРОГРАММА УЧЕБНОЙ ДИСЦИПЛИНЫ**

Информационные технологии в профессиональной деятельности **Направление подготовки 38.03.02 «Менеджмент»** Форма подготовки: заочная

курс 2 лекции 4 час. практические занятия 0 час. лабораторные работы 12 час. в том числе с использованием МАО лек. 0 /пр. 0 /лаб. 6 час. всего часов аудиторной нагрузки 16 час. в том числе с использованием МАО 6 час. самостоятельная работа 92 час. в том числе на подготовку к экзамену  $0$  час. контрольные работы (количество) – курсовая работа/курсовой проект – зачет 2 курс экзамен –

Рабочая программа составлена в соответствии с требованиями образовательного стандарта, самостоятельно устанавливаемого ДВФУ, утвержденного приказом ректора от *18.02.2016 № 12 - 13 -235*.

Рабочая программа обсуждена на заседании кафедры бизнес-информатики и экономикоматематических методов ШЭМ ДВФУ №  $\qquad$  от « $\qquad$  »  $\qquad$  20 г.

Заведующий кафедрой: д-р экон. наук, проф. Шмидт Ю.Д. Составители: канд. экон. наук, доцент Тупикина Е.Н. канд. экон. наук, доцент Ивин В.В.

#### **I. Рабочая программа пересмотрена на заседании кафедры:**

Протокол от « $\longrightarrow$  201 г. №

Заведующий кафедрой  $\blacksquare$ 

(подпись) (И.О. Фамилия)

#### **II. Рабочая программа пересмотрена на заседании кафедры**:

Протокол от « $\longrightarrow$  201 г. № Заведующий кафедрой  $\blacksquare$ 

(подпись) (И.О. Фамилия)

### **ABSTRACT**

**Bachelor's degree in** 38.03.02 Management

**Course title:** Information technologies in professional activity.

### **Basic part of Block 1, 3 credits**

**Instructor:** Tupikina Elena Nikolaevna, Candidate of Economic Sciences, Associate Professor; Ivin Vyacheslav Vadimovich, Candidate of Economic Sciences, Associate Professor.

### **At the beginning of the course a student should be able to:**

- creatively perceive and use the achievements of science and technology in the professional sphere in accordance with the needs of the regional and world labor market;

– use modern methods and technologies (including information) in professional activities.

**Learning outcomes:** general professional competences and specific professional competences:

#### **Course description:**

The content of the course "Information technologies in professional activity" consists of four sections and covers the following range of issues:

**1.** Basics of modern information technologies: concept and development of information technology, informational resources, information retrieval technologies, tools and methods of information retrieval.

**2.** Technologies of data organization, processing and analysis: technology of organization, processing, complex analysis of data, using Excel tables.

**3.** Technologies for economic data visualization: mapping of economic information, technologies for creating elements of business graphics, visualization technologies.

**4.** Information technologies development prospective: clouds and cloud computing, virtualization technologies, digitalization.

### **Main course literature:**

1. Gvozdeva V.A. Bazovie i prikladnie informazonnie tehnologii [Basic and applied information technologies. Tutorial]. – М. : INFRA-M, 2015. – 384 p. (rus). – Access: <http://znanium.com/catalog/product/504788>

2. Gobareva Ya.L., Gorodezkaya O.Y., Zolotaryuk A.V. Biznes-analitika sredstvami Excel [Business analytics with Excel tools. Tutorial]. – М. : INFRA-M, 2017. – 336 p. (rus). – Access:<http://znanium.com/go.php?id=636239>

3. Artuchkov I.V., Bezryadina G.N., Vdovenko L.A. Informationnie resursi i tehnologii v ekonomike [Information resources and technologies in the economy. Tutorial]. – М. : INFRA-M, 2015. – 461 p. (rus). – Access: <https://lib.dvfu.ru:8443/lib/item?id=chamo:795015&theme=FEFU>

4. Baldin K.V., Utkin V.B. Informazionnie sistemi v ekonomike [Information systeMS in economics. Tutorial]. – M. : Dashkov and K, 2017. – 395 p. (rus). – Access:<http://znanium.com/catalog/product/327836>

5. Chernikov B.V. Informazionnie tehnologii upravleniya [Information Technology Management. Tutorial]. – М. : INFRA-M, 2017. – 368 p. (rus). – Access: <http://znanium.com/catalog/product/545268>

**Form of final control:** pass-fail exam

#### **Аннотация к рабочей программе дисциплины**

#### **«Информационные технологии в профессиональной деятельности»**

Учебный курс «Информационные технологии в профессиональной деятельности» предназначен для студентов направления подготовки 38.03.02 Менеджмент.

Дисциплина «Информационные технологии в профессиональной деятельности» включена в состав базовой части блока «Дисциплины (модули)».

Общая трудоемкость дисциплины составляет 3 зачетные единицы, 108 часа. Учебным планом предусмотрены лекционные занятия (4 часов), лабораторные занятия (12 часов, в том числе 6 часов с применением МАО), самостоятельная работа студентов (92 часов). Дисциплина реализуется на 2 курсе.

Дисциплина «Информационные технологии в профессиональной деятельности» основывается на знаниях, умениях и навыках, полученных в результате изучения дисциплин «Основы проектной деятельности», «Математика», «Логика», «Современные информационные технологии», «Математика для экономистов», «Статистика», и позволяет подготовить студентов к освоению ряда таких дисциплин, как «Эконометрика», «Экономика и социология труда», «Проектная деятельность», «Организация, регламентация, нормирование и безопасность труда», «Кадровый аудит, контроллинг и консалтинг».

Содержание дисциплины состоит из четырех разделов и охватывает следующий круг вопросов:

1. Основы современных информационных технологий: понятие и классификации информационных технологий, информационные ресурсы, технологии поиска информации.

2. Технологии организации, обработки и анализа данных: формирование табличных данных и проведение вычислений в MS Excel, применение элементов консолидации и сортировки данных, сводные таблицы, макросы.

3. Технологии визуализации экономической информации: современная графика в MS Excel, средства картирования информации, построение схем бизнес-процессов, бизнес-графика в MS Visio и CorelDraw.

4. Перспектива развития информационных технологий: облачные технологии, сервисы и вычисления, классификация облаков и облачных решений, цифровая экономика и цифровизация.

**Цель –** дать студентам знания о современных тенденциях, способах и методах применения современных информационно-коммуникационных технологий в предстоящей профессиональной деятельности, формирование компетенций, направленных на грамотное использование информационных технологий в профессиональной деятельности.

**Задачи**:

 формирование теоретических знаний в области современных информационных технологий и систем;

 развитие практических навыков работы в области современных информационно-коммуникационных технологий для использования в будущей профессиональной деятельности.

Для успешного изучения дисциплины «Информационные технологии в профессиональной деятельности» у обучающихся должны быть сформированы следующие предварительные компетенции:

 способность творчески воспринимать и использовать достижения науки, техники в профессиональной сфере в соответствии с потребностями регионального и мирового рынка труда;

 способность использовать современные методы и технологии (в том числе информационные) в профессиональной деятельности.

В результате изучения данной дисциплины у обучающихся формируются следующие общепрофессиональные и профессиональные компетенции (элементы компетенций):

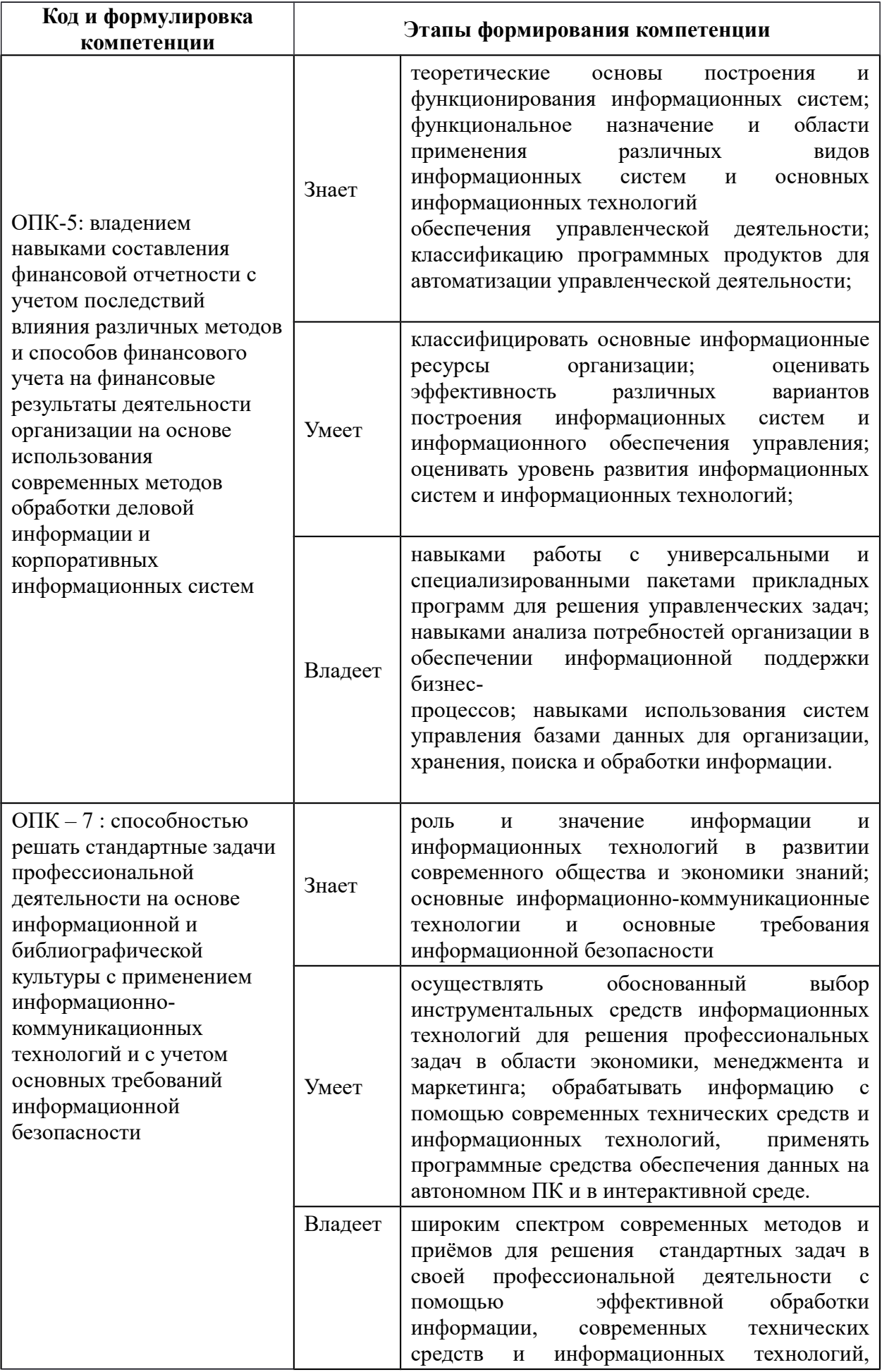

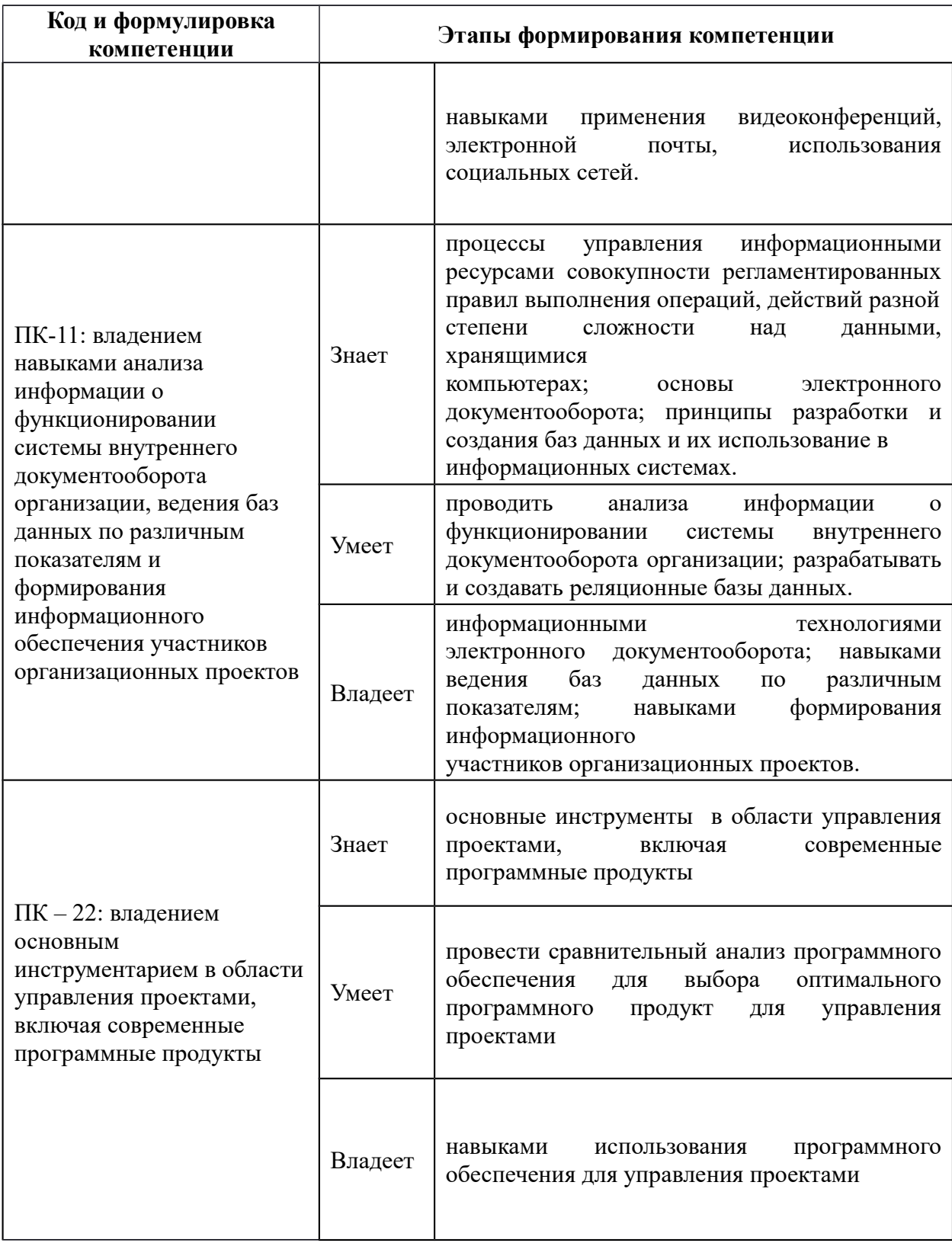

Для формирования вышеуказанных компетенций в рамках дисциплины «Информационные технологии в профессиональной деятельности» применяются следующие методы активного / интерактивного обучения: мастеркласс, творческие индивидуальные работы, метод ситуационного анализа (ситуационные задачи).

# **I. СТРУКТУРА И СОДЕРЖАНИЕ ТЕОРЕТИЧЕСКОЙ ЧАСТИ КУРСА (4 час.)**

# **Модуль 1. Основы современных информационных технологий (1 час.) Тема 1. Введение в информационные технологии (0,5 час)**

Понятие информационной технологии (ИТ). Виды и способы классификации ИТ. Эволюция информационной технологии. Информационная революция. Информационные ресурсы.

### **Тема 2. Технологии поиска информации (0,5 час)**

Технологии поиска информации. Инструменты и методы поиска информации в профессиональной сфере.

# **Модуль 2. Технологии организации, обработки и анализа данных (1 час.)**

### **Тема 3. Технологии организации и обработки данных (0,5 час.)**

Формирование табличных данных и проведение вычислений в MS Excel с использованием функций: математических; статистических; логических; текстовых; финансовых; даты и времени; ссылки и массивы; работа с базой данных. Гиперссылки; условное форматирование. Применение элементов консолидации, сортировки, фильтрации данных.

#### **Тема 4. Технологии анализа данных (0,5 час.)**

Средства работы с табличными базами данных: промежуточные итоги; сводные таблицы; анализ «что если»; макросы; формы и шаблоны; создание документов слияния.

# **Модуль 3. Технологии визуализации экономической информации (1,5 час.)**

**Тема 5. Современная графика в MS Excel (0,25 час)**

Основные понятия компьютерной графики. Работа с изображениями в MS Excel. Построение и редактирование диаграмм. Использование спарклайнов в MS Excel. Формирование календарных графиков в MS Excel.

### **Тема 6. Визуализация экономической информации (0,25 час)**

Понятие экономической информации. Формы представления и отображения экономической информации. Основные средства картирования информации. Картирование экономической информации с использованием современного программного обеспечения.

# **Тема 7. Построение схем бизнес-процессов и организационноуправленческих структур (0,5 час)**

Понятие и виды схем бизнес-процессов. Подходы к построению схем организационно-управленческих структур. Построение схем в MS Excel. Построение схем в MS Visio.

### **Тема 8. Технологии создания элементов бизнес-графики (0,5 час)**

Понятие и структура бизнес-графики. Основные подходы к созданию элементов бизнес-графики. Работа с бизнес-графикой в MS Visio. Работа с бизнес-графикой в CorelDraw.

# **Модуль 4. Перспективы развития информационных технологий (0,5 час.)**

## **Тема 9. Облачные технологии, сервисы и вычисления (0,25 час.)**

Тенденции развития современных инфраструктурных решений. Технологии виртуализации. Виртуальная машина. Понятие «Облака» («Cloud»). Классификация облаков и облачных решений. Облако, как философия ведения бизнеса. Предпринимательство в области мобильных приложений и облачных сервисов. Рекомендации по выбору и использованию облачных услуг. Понятие облачных вычислений. Виды облачных вычислений. Взаимосвязь облачных сервисов. Достоинства и недостатки облачных вычислений. Примеры облачных сервисов и их применения в бизнесе.

#### **Тема 10. Цифровая экономика, цифровизация (0,25 час.)**

Информационные технологии в эпоху цифровой экономики.

# **II. СТРУКТУРА И СОДЕРЖАНИЕ ПРАКТИЧЕСКОЙ ЧАСТИ КУРСА Лабораторные работы**

**(12 час., в том числе 6 час. с использованием методов активного обучения)**

**Лабораторная работа №1.** Технологии поиска информации и информационно-поисковые системы (2 час.)

*Метод активного / интерактивного обучения – метод ситуационного анализа (ситуационные задачи) (1 час.)*

1. Изучение базовых принципов поиска информации с применением информационно-поисковых систем (ИПС).

2. Решение ситуационных задач по теме «Поиск информации (по вариантам)».

**Лабораторная работа №2.** Программное обеспечение информационных систем. Настройка рабочего места специалиста (2 час.)

1. Изучение интерфейса пакета прикладных программ (ППП).

2. Настройка рабочего места специалиста:

Настройка «Ленты»;

 Установка необходимых компонентов ППП (Файл – Параметры – Надстройки).

**Лабораторная работа №3.** Программное обеспечение информационных систем. Технологии анализа данных (2 час.)

# *Метод активного / интерактивного обучения – метод ситуационного анализа (ситуационные задачи) (1 час.)*

1. Изучение базовых принципов прогнозирования социальноэкономических показателей с применением анализа временных рядов (трендового анализа с учётов и без учёта сезонных колебаний).

2. Решение ситуационных задач по теме «Прогнозирование экономической информации с учётом сезонных колебаний».

**Лабораторная работа №4.** Программное обеспечение информационных систем. Технологии работы с массивами данных (1 час.)

# *Метод активного / интерактивного обучения – метод ситуационного анализа (ситуационные задачи) (1 час.)*

1. Изучение базовых принципов работы с массивами данных:

- Работа с массивами данных в электронных таблицах;
- Поиск данных;
- Сортировка данных (по значению, по цвету, в диапазоне и пр.);
- Фильтрация данных.

2. Решение ситуационных задач по теме «Создание одно- и многотабличных баз данных и организация поиска, фильтрации и ранжирования данных в них».

**Лабораторная работа №5.** Работа с системами управления базами данных (2 час.)

*Метод активного / интерактивного обучения – метод ситуационного анализа (ситуационные задачи) (1 час.)*

1. Изучение базовых принципов работы с базами данных на примере СУБД MS Access:

 Работа с массивами данных в базах данных и системах управления базами данных;

Сортировка данных;

Выборка данных;

Формирование отчётов.

2. Решение ситуационных задач по теме «Создание одно- и многотабличных баз данных и организация поиска данных в них».

**Лабораторная работа №6.** Проектирование информационных систем в экономике (1 час.)

*Метод активного / интерактивного обучения – метод ситуационного анализа (ситуационные задачи) (1 час.)*

1. Изучение предметной области.

2. Знакомство с программой MS Visio.

3. Моделирование бизнес-процессов в нотации IDEF0 для заданной предметной области с применением MS Visio.

4. Решение ситуационных задач по теме «Создание IDEF0-диаграммы для заданного бизнес-процесса и его декомпозиция»

**Лабораторная работа №7.** Создание АРМ специалиста как элемента ИС предприятия (1 час.)

# *Метод активного / интерактивного обучения – метод ситуационного анализа (ситуационные задачи) (1 час.)*

1. Изучение предметной области.

2. Моделирование бизнес-процессов в нотации IDEF0 для заданной предметной области с применением MS Visio.

3. Решение ситуационных задач по теме «Создание АРМ специалиста как элемента ИС предприятия»

**Лабораторная работа №8.** Облачные технологии, сервисы и вычисления (1 час.)

1. Изучение предметной области.

2. Моделирование бизнес-процессов при помощи облачных технологий.

# **III. УЧЕБНО-МЕТОДИЧЕСКОЕ ОБЕСПЕЧЕНИЕ САМОСТОЯТЕЛЬНОЙ РАБОТЫ ОБУЧАЮЩИХСЯ**

Учебно-методическое обеспечение самостоятельной работы обучающихся по дисциплине «Информационные технологии в профессиональной деятельности» представлено в Приложении 1 и включает в себя:

 план-график выполнения самостоятельной работы по дисциплине, в том числе примерные нормы времени на выполнение заданий;

 характеристика заданий для самостоятельной работы обучающихся и методические рекомендации по их выполнению;

 требования к представлению и оформлению результатов самостоятельной работы;

критерии оценки выполнения самостоятельной работы

# **IV. КОНТРОЛЬ ДОСТИЖЕНИЯ ЦЕЛЕЙ КУРСА**

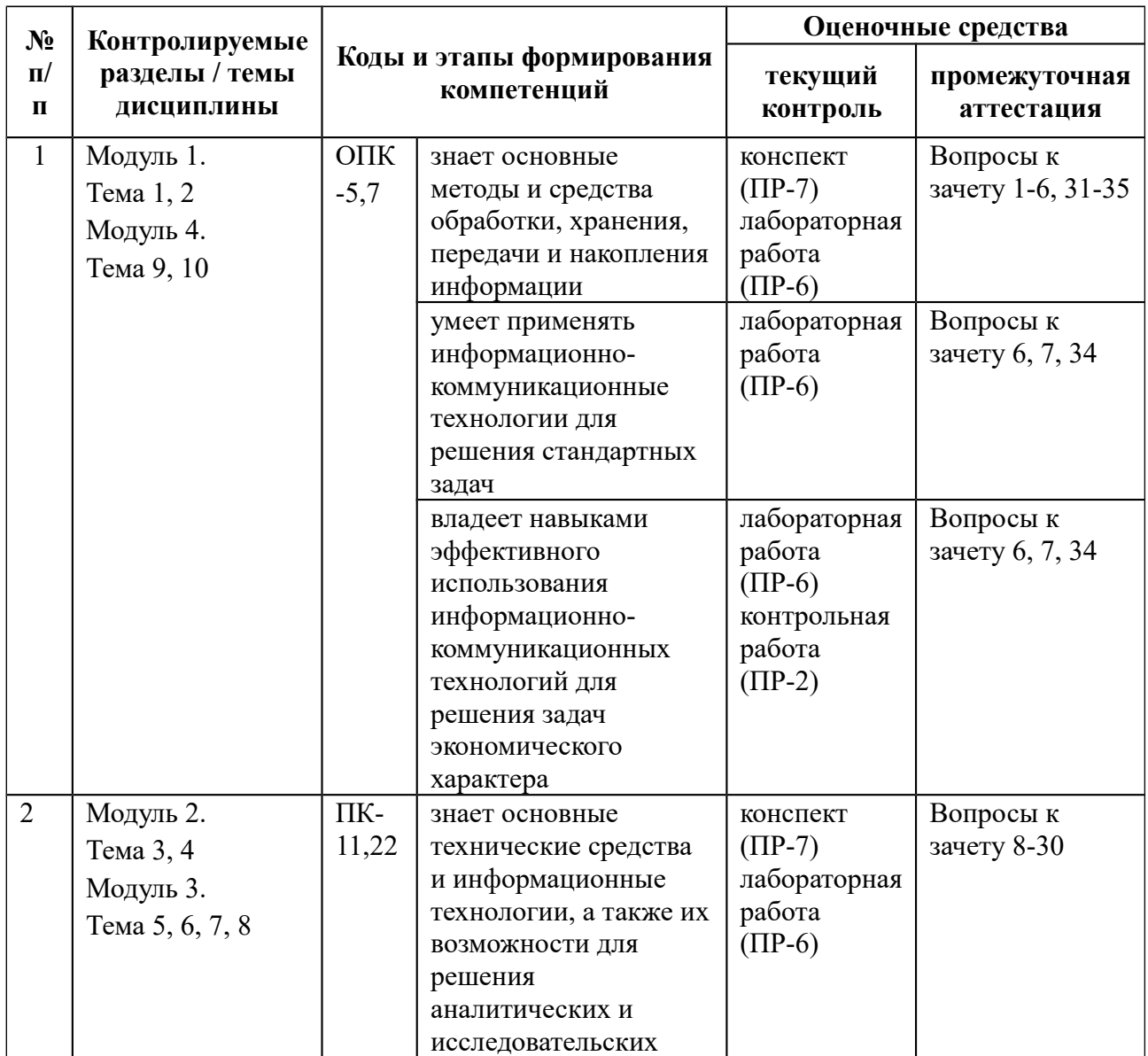

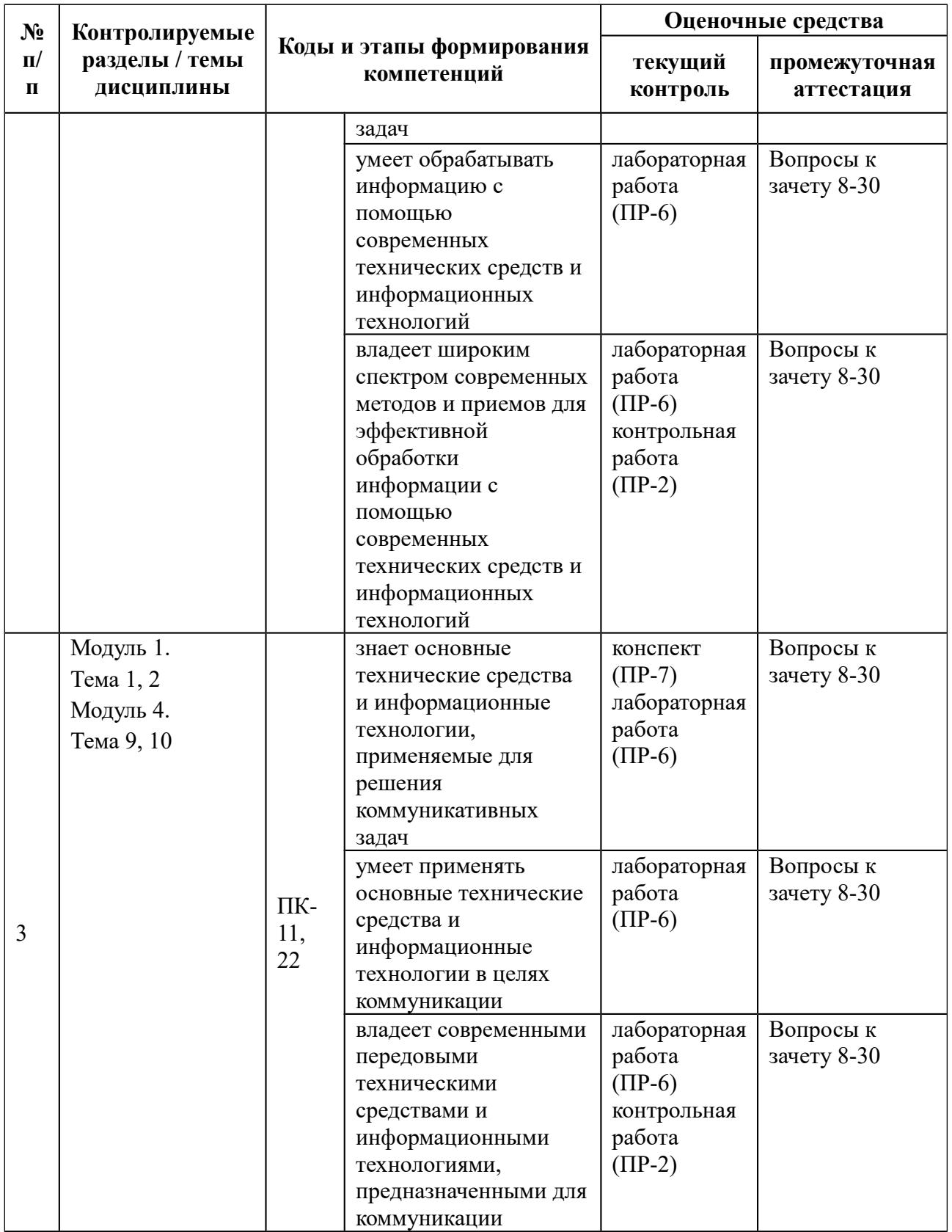

Типовые контрольные задания, методические материалы, определяющие процедуры оценивания знаний, умений и навыков и (или) опыта деятельности, а также критерии и показатели, необходимые для оценки знаний, умений,

навыков и характеризующие этапы формирования компетенций в процессе освоения образовательной программы, представлены в Приложении 2.

# **V. СПИСОК УЧЕБНОЙ ЛИТЕРАТУРЫ И ИНФОРМАЦИОННО-МЕТОДИЧЕСКОЕ ОБЕСПЕЧЕНИЕ ДИСЦИПЛИНЫ**

### **Основная литература**

*(электронные и печатные издания)*

1. Киселев, Г. М. **Информационные технологии в экономике и управлении (эффективная работа в MS Office 2007)** [Электронный ресурс] : Учебное пособие / Г. М. Киселев, Р. В. Бочкова, В. И. Сафонов. - М.: Издательско-торговая корпорация "Дашков и К°", 2013. - 272 с. - ISBN 978-5- 394-01755-1. - Режим доступа:: http://znanium.com/catalog/product/415083

2. **Информационные ресурсы и технологии в экономике**: Учебное пособие / Под ред. проф. Б.Е. Одинцова, А.Н. Романова. - М.: Вузовский учебник: НИЦ Инфра-М, 2013. - 462 с.: 70x100 1/16. (переплет) ISBN 978-5- 9558-0256-5 - Режим доступа:: http://znanium.com/catalog/product/342888

3. **Информационные системы и технологии в экономике**: Учебное пособие для студентов вузов, обучающихся по специальностям экономики и управления (080100) / Ясенев В.Н., - 3-е изд., перераб. и доп. - М.:ЮНИТИ-ДАНА, 2015. - 560 с.: 60x90 1/16 ISBN 978-5-238-01410-4 - Режим доступа:: http://znanium.com/catalog/product/872667

4. **Информационные технологии в менеджменте**: Учебник / И.Г. Акперов, А.В. Сметанин, И.А. Коноплева. - М.: ИНФРА-М, 2012. - 400 с.: 60x90  $1/16 + \text{CD-ROM.}$  - (Высшее образование). (переплет, cd rom) ISBN 978-5-16-005001-0 - Режим доступа:: http://znanium.com/catalog/product/221830

### **Дополнительная литература**

*(печатные и электронные издания)*

1. **Информационные системы и технологии управления**: Учебник для студентов вузов, обучающихся по направлениям "Менеджмент" и "Экономика", спец. "Финансы и кредит", "Бухгалтерский учет, анализ и аудит" / Под ред. Титоренко Г.А., - 3-е изд., перераб. и доп. - М.:ЮНИТИ-ДАНА, 2012. - 591 с.: 60x90 1/16. - (Золотой фонд российских учебников) ISBN 978-5-238-01766-2 - Режим доступа:: http://znanium.com/catalog/product/872668

2. Богданова, С.В. **Информационные технологии** [Электронный ресурс] : учебное пособие / С.В. Богданова, А.Н. Ермакова. - Ставрополь: Сервисшкола, 2014. - 211 с. - Режим доступа:: http://znanium.com/catalog.php? bookinfo=514867

3. Мишин А.В. **Информационные технологии в профессиональной деятельности**[Электронный ресурс] : Учебное пособие / А.В. Мишин, Л.Е. Мистров, Д.В. Картавцев. - М.: РАП, 2011. - 311 с.: ил. - ISBN 978-5-93916-301- 9. - Режим доступа:: http://znanium.com/catalog/product/517580

4. Вычисления, графики и анализ данных в Excel 2010 : самоучитель [Электронный ресурс] / М.П. Айзек. – СПб. : Наука и техника, 2013. – 352 с. – Режим доступа: <http://www.iprbookshop.ru/35392.html>

5. Самойленко, А. П. **Информационные технологии статистической обработки данных** : учебное пособие / А. П. Самойленко, О. А. Усенко ; Южный федеральный университет. - Ростов-на-Дону ; Таганрог : Издательство Южного федерального университета, 2017. - 126 с. - ISBN 978-5-9275-2521-8. - Режим доступа:: http://znanium.com/catalog/product/1021591

6. **Информационные технологии в менеджменте**: Учебное пособие / В.И. Карпузова, Э.Н. Скрипченко, К.В. Чернышева, Н.В. Карпузова. - 2-e изд., доп. - М.: Вузовский учебник: НИЦ ИНФРА-М, 2014. - 301 с.: 60x90 1/16. (п) ISBN 978-5-9558-0315-9 - Режим доступа:: http://znanium.com/catalog/product/410374.

# **Перечень ресурсов информационно-телекоммуникационной сети «Интернет»**

1. Электронная библиотека и базы данных ДВФУ. <http://dvfu.ru/web/library/elib>

2. [Электронно-библиотечная система «Лань»](http://e.lanbook.com/) http://e.lanbook.com

3. Электронно-библиотечная система «Научно-издательского центра ИНФРА-М» [http://znanium.com](http://znanium.com/)

4. Электронно-библиотечная система БиблиоТех. http://www.bibliotech.ru

5. Электронный каталог научной библиотеки ДВФУ [http://ini](http://ini-fb.dvgu.ru:8000/cgi-bin/gw/chameleon)[fb.dvgu.ru:8000/cgi-bin/gw/chameleon](http://ini-fb.dvgu.ru:8000/cgi-bin/gw/chameleon)

6. Научная библиотека КиберЛенинка: http://cyberleninka.ru/

### **Перечень информационных технологий и программного обеспечения**

- 1. Microsoft Word
- 2. Microsoft Excel
- 3. КонсультантПлюс / Гарант
- 4. Яндекс-карты, Google-карты, 2GIS
- 5. MS Visio
- 6. CorelDraw

### **VI. МЕТОДИЧЕСКИЕ УКАЗАНИЯ ПО ОСВОЕНИЮ ДИСЦИПЛИНЫ**

Реализация дисциплины «Информационные технологии в профессиональной деятельности» предусматривает следующие виды учебной работы: лекции, лабораторные занятия, самостоятельная работа студентов, текущий контроль и промежуточная аттестация.

Освоение курса дисциплины «Информационные технологии в профессиональной деятельности» предполагает рейтинговую систему оценки знаний студентов и предусматривает со стороны преподавателя текущий контроль выполнения работ лабораторных занятий, а также контроль выполнения самостоятельной работы.

Промежуточной аттестацией по дисциплине «Информационные технологии в профессиональной деятельности» является зачет. Студент считается аттестованным по дисциплине «Информационные технологии в профессиональной деятельности» при условии освоения теоретического

материала и успешного выполнения заданий лабораторных занятий и самостоятельной работы, предусмотренных учебной программой.

Критерии оценки по дисциплине «Информационные технологии в профессиональной деятельности» для аттестации на зачете следующие: 61-100 баллов – «зачтено», 60 и менее баллов – «не зачтено».

Пересчет баллов по текущему контролю и самостоятельной работе производится по формуле:

$$
P(n) = \sum_{i=1}^{m} \left[ \frac{O_i}{O_i^{max}} \times \frac{k_i}{W} \right],
$$

где:  $W = \sum_{i=1}$ *n*  $k_i^n$  для текущего рейтинга;  $W = \sum_{i=1}$ *m*  $k_i^n$  – для итогового рейтинга;

*P(n)* – рейтинг студента;

*m –* общее количество контрольных мероприятий;

*n –* количество проведенных контрольных мероприятий;

*O<sup>i</sup> –* балл, полученный студентом на *i*-ом контрольном мероприятии;

*Oi max –* максимально возможный балл студента по *i*-му контрольному мероприятию;

 $k_i$  – весовой коэффициент *i*-го контрольного мероприятия;

*ki n –* весовой коэффициент *i*-го контрольного мероприятия, если оно является основным, или 0, если оно является дополнительным.

# *Рекомендации по планированию и организации времени, отведенного на изучение дисциплины*

Планирование – важнейшая черта человеческой деятельности, один из характерных, обязательных признаков человеческого труда. Для организации сложной учебной деятельности очень эффективным является использование средств, напоминающих о стоящих перед нами задачах, их последовательности выполнения. Такими средствами могут быть мобильный телефон, имеющий программу органайзера, включающего будильник, календарь и список дел; таймеры, напоминающие о выполнении заданий по дисциплине; компьютерные программы составления списка дел, выделяющие срочные и важные дела.

Составление списка дел – первый шаг к организации времени. Список имеет то преимущество, что позволяет видеть всю картину в целом. Упорядочение, классификация дел в списке – второй шаг к организации времени.

Регулярность – первое условие поисков более эффективных способов работы. Рекомендуется выбрать один день недели для регулярной подготовки по дисциплине. Регулярность не просто позволяет подготовиться к делу, она создает настрой на это дело, позволяет выработать правила выполнения дела (например, сначала проработка материала лекции, учебника, чтение первоисточника, затем выделение и фиксирование основных идей в тетради).

Чтобы облегчить выполнение заданий, необходимо определить временные рамки. Еженедельная подготовка по дисциплине «Информационные технологии в профессиональной деятельности» требует временных затрат. Четкое фиксирование по времени регулярных дел, закрепление за ними одних и тех же часов – важный шаг к организации времени. При учете времени надо помнить об основной цели рационализации – получить наибольший эффект с наименьшими затратами. Учет – лишь средство для решения основной задачи: сэкономить время.

По мнению специалистов по психологии, важность планирования и выполнения дел обусловливается также тем, что у нас накапливаются дела, задачи или идеи, которые мы не реализуем, откладываем на потом – все это негативно сказывается на нашем внутреннем состоянии в целом.

Важная роль в организации учебной деятельности отводится программе дисциплины, дающая представление не только о тематической последовательности изучения курса, но и о затратах времени, отводимом на изучение курса. Успешность освоения дисциплины во многом зависит от правильно спланированного времени при самостоятельной подготовке.

# *Описание последовательности действий обучающихся (алгоритм изучения дисциплины)*

Начиная изучение дисциплины «Информационные технологии в профессиональной деятельности», студенту необходимо:

 ознакомиться с программой, изучить список рекомендуемой литературы; к программе курса необходимо будет возвращаться постоянно, по мере усвоения каждой темы в отдельности, для того чтобы понять: достаточно ли полно изучены все вопросы;

 внимательно разобраться в структуре дисциплины «Информационные технологии в профессиональной деятельности», в системе распределения учебного материала по видам занятий, формам контроля, чтобы иметь представление о курсе в целом, о лекционной и практической части всего курса изучения;

 обратиться к электронному учебному курсу загруженному на платформе Blackboard по дисциплине «Информационные технологии в профессиональной деятельности», позволяющим ориентироваться в последовательности выполнения заданий;

 переписать в тетрадь для лекций (на отдельной странице) и прикрепить к внутренней стороне обложки структуру и содержание теоретической части курса, а в тетрадь для практических занятий – темы практических (лабораторных) занятий.

При подготовке к занятиям по дисциплине «Информационные технологии в профессиональной деятельности» необходимо руководствоваться нормами времени на выполнение заданий. Например, при подготовке к занятию на проработку конспекта одной лекции, учебников, как правило, отводится от 0,5 часа до 2 часов, а на изучение первоисточников объемом 16 страниц печатного текста с составлением конспекта 1,5–2 часа, с составлением лишь плана около 1 часа.

### *Рекомендации по работе с литературой*

Наиболее предпочтительна потемная последовательность в работе с литературой. Ее можно представить в виде следующего примерного алгоритма:

 ознакомление с рабочей учебной программой и учебно-методическим комплексом дисциплины;

изучение основной учебной литературы;

проработка дополнительной (учебной и научной) литературы.

В ходе чтения очень полезно, хотя и не обязательно, делать краткие конспекты прочитанного, выписки, заметки, выделять неясные, сложные для восприятия вопросы. В целях прояснения последних нужно обращаться к преподавателю. По завершении изучения рекомендуемой литературы полезно проверить уровень своих знаний с помощью контрольных вопросов для самопроверки.

Настоятельно рекомендуется избегать механического заучивания учебного материала. Практика убедительно показывает: самым эффективным способом является не «зубрежка», а глубокое, творческое, самостоятельное проникновение в существо изучаемых вопросов.

Необходимо вести систематическую каждодневную работу над литературными источниками. Объем информации по курсу настолько обширен, что им не удается овладеть в «последние дни» перед сессией, как на это иногда рассчитывают некоторые студенты.

Следует воспитывать в себе установку на прочность, долговременность усвоения знаний по курсу. Надо помнить, что они потребуются не только и не столько в ходе курсового зачета, но – что особенно важно – в последующей профессиональной деятельности.

При работе с учебной и научной литературой принципиально важно принимать во внимание момент развития. Курс «Информационные технологии в профессиональной деятельности», как и большинство других дисциплин, не является и не может являться набором неких раз и навсегда установленных истин в последней инстанции. Наоборот, он постоянно развивается и совершенствуется. В нем идёт диалектический процесс «отмирания» устаревшего и возникновения новых идей, взглядов, теорий. В условиях ускоряющегося старения информации учебные, впрочем, как и научные, издания, далеко не всегда могут поспевать за новыми явлениями и тенденциями, порождаемыми процессом инновации. Ощутимое отставание характерно и для многих публикаций, связанных с курсом. Ведь их невозможно, даже по чисто техническим причинам, не говоря уже о других, ежегодно обновлять и переиздавать. В связи с этим в литературе по курсу студентам могут встречаться положения, которые уже не вполне отвечают новым тенденциям развития. В таких случаях следует, проявляя нужную критичность мысли, опираться не на устаревшие идеи того или другого издания, как бы авторитетно оно ни было, а на нормы, вытекающие из современных изданий, имеющих отношение к изучаемому вопросу.

В то же время настойчивое подчеркивание момента развития вовсе не означает полной ревизии учебной и научной литературы, рекомендуемой по курсу. Задача студента – проявить достаточно высокую научную культуру и не впасть в крайности как ортодоксального догматизма, так и зряшного нигилизма. Наука, как известно, развивается не только на основе отрицания, но и преемственности. В этом непрерывном процессе модернизации знания ему, конечно, будут оказывать помощь преподаватели, постоянно внося соответствующие изменения в содержание учебного процесса.

Наконец, студент обязан знать не только рекомендуемую литературу, но и новые, существенно важные издания по курсу, вышедшие в свет после его публикации.

#### *Рекомендации по подготовке к зачету*

Промежуточной аттестацией по дисциплине «Информационные технологии в профессиональной деятельности» является зачёт. Примерный перечень вопросов к зачёту содержится в BB. Указанные вопросы по дисциплине обновляются на начало учебного года. Непосредственно перед сессией вопросы могут обновляться. Обновленный перечень вопросов к зачёту выдается студентам перед началом экзаменационной сессии. На зачёте студенту предлагается ответить на один-два вопроса по изученным разделам дисциплины. Цель зачёта – проверка и оценка уровня полученных студентом специальных познаний по учебной дисциплине, а также умения логически мыслить, аргументировать избранную научную позицию, реагировать на дополнительные вопросы, ориентироваться в массиве дефиниций и категорий. Оценке подлежит также и правильность речи студента. Дополнительной целью промежуточной аттестации в виде зачёта является формирование у студента таких качеств, как организованность, ответственность, трудолюбие, самостоятельность. Таким образом, зачёт по дисциплине проверяет сложившуюся у студента систему знаний по данной отрасли знаний и играет большую роль в подготовке будущего профессионала, способствует получению фундаментальной и специальной подготовки в области управления персоналом.

При подготовке к зачёту студент должен правильно и рационально распланировать свое время, чтобы успеть качественно и на высоком уровне подготовиться к ответам по всем вопросам. Зачёт призван побудить студента получить дополнительно новые знания. Во время подготовки к зачёту студенты также систематизируют знания, которые они пробрели при изучении разделов курса. Это позволяет им уяснить логическую структуру курса, объединить отдельные темы в единую систему, увидеть перспективы развития управления персоналом.

Рекомендуемые учебники и специальная литература при изучении курса, имеются в рекомендованном списке литературы в рабочей программе по данному курсу, также их называет студентам преподаватель на первой лекции.

Студент в целях получения качественных и системных знаний должен начинать подготовку к зачёту задолго до его проведения, лучше с самого начала лекционного курса. Для этого, как уже отмечалось, в рабочей программе дисциплины примерные имеются вопросы к зачёту. Целесообразно при изучении курса пользоваться рабочей программой и учебно-методическим комплексом. Также необходимо изучение практики управления персоналом.

Самостоятельная работа по подготовке к зачёту во время сессии должна планироваться студентом, исходя из общего объема вопросов, вынесенных на зачёт и дней, отведенных на подготовку к зачёту. При этом необходимо, чтобы последний день или часть его, был выделен для дополнительного повторения всего объема вопросов в целом. Это позволяет студенту самостоятельно перепроверить уровень усвоения материала. Важно иметь в виду, что для целей воспроизведения материала учебного курса большую вспомогательную роль может сыграть информация, которая содержится в рабочей программе курса.

### *Разъяснения по работе с электронным учебным курсом*

Вся информация по данному курсу находится в электронной системе Blackboard в электронном курсе под номером **[FU50006-38.03.03-ITvPD-01:](https://bb.dvfu.ru/webapps/blackboard/execute/launcher?type=Course&id=_6491_1&url=) [Информационные технологии в профессиональной деятельности.](https://bb.dvfu.ru/webapps/blackboard/execute/launcher?type=Course&id=_6491_1&url=)**

В ней содержится информация:

- О курсе;
- Рабочая программа учебной дисциплины;
- Преподаватели курса;
- Конспекты лекций;
- Глоссарий;
- Список литературы;
- Дополнительные материалы;
- Материалы для практических занятий;
- Материалы для организации самостоятельной работы студентов;
- Контрольно-измерительные материалы;
- Результаты работ;
- Доска обсуждений;
- Блоги;
- Объявления и др.

Студент может воспользоваться этим ресурсом в случае отсутствия на занятиях, для повторения пройденного материала, для закрепления материала, для самостоятельной работы, для контроля и проверки знаний, для подготовки к практическим занятиям, для подготовки к зачету, для общения с преподавателем, для передачи домашних, самостоятельных работ преподавателю.

#### *Рекомендации по выполнению домашних заданий*

1. Студенту необходимо в системе Blackboard ознакомиться с очередным тематическим заданием.

2. Выполнить задание. Для этого ознакомиться с методическими рекомендациями по выполнения данного задания, которые расположены в соответствующем разделе, или осуществить поиск материалов в электронном каталоге, или в электронных ресурсах библиотеки ДВФУ (режим доступа: http://www.lib.dyfu.ru).

3. Осуществить поиск дополнительного материала (при необходимости).

4. Через систему Blackboard передать выполненное задание преподавателю на проверку.

5. В системе Blackboard отслеживать свои результаты (оценки). Время проверки заданий минимум 7 дней.

#### **VII. МАТЕРИАЛЬНО-ТЕХНИЧЕСКОЕ ОБЕСПЕЧЕНИЕ ДИСЦИПЛИНЫ**

Для проведения лекционных занятий необходима аудитория, оснащенная мультимедийным проектором.

Для проведения лабораторных занятий – аудитория, оснащенная мультимедийным проектором, персональными компьютерами на рабочих местах студентов с выходом в Интернет и установленным программным обеспечением.

В читальных залах Научной библиотеки ДВФУ предусмотрены рабочие места для людей с ограниченными возможностями здоровья, оснащены дисплеями и принтерами Брайля; оборудованные портативными устройствами для чтения плоскопечатных текстов, сканирующими и читающими машинами, видеоувелечителем с возможностью регуляции цветовых спектров; увеличивающими электронными лупами и ультразвуковыми маркировщиками.

В целях обеспечения специальных условий обучения инвалидов и лиц с ограниченными возможностями здоровья ДВФУ все здания оборудованы пандусами, лифтами, подъемниками, специализированными местами, оснащенными туалетными комнатами, табличками информационнонавигационной системы.

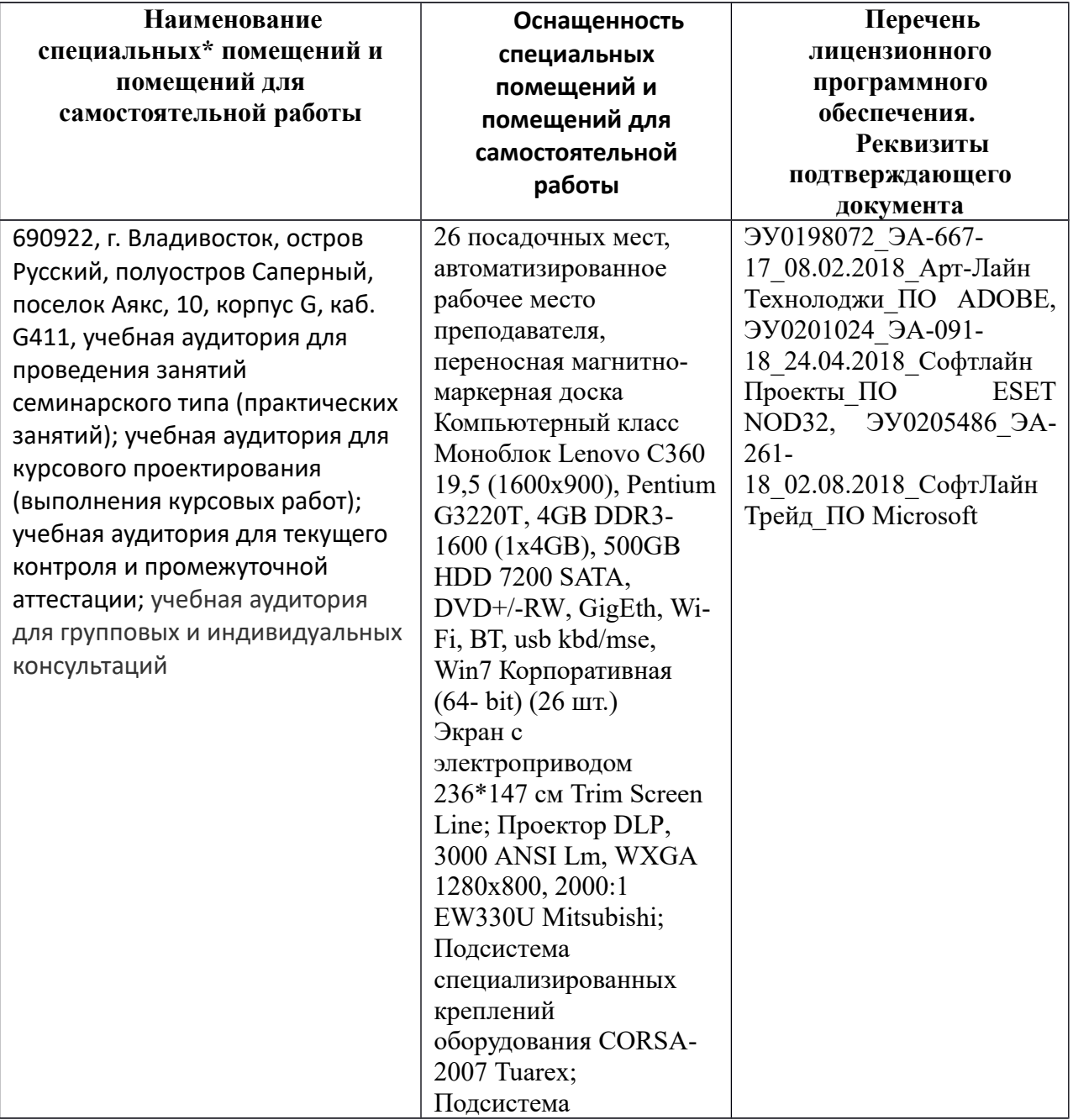

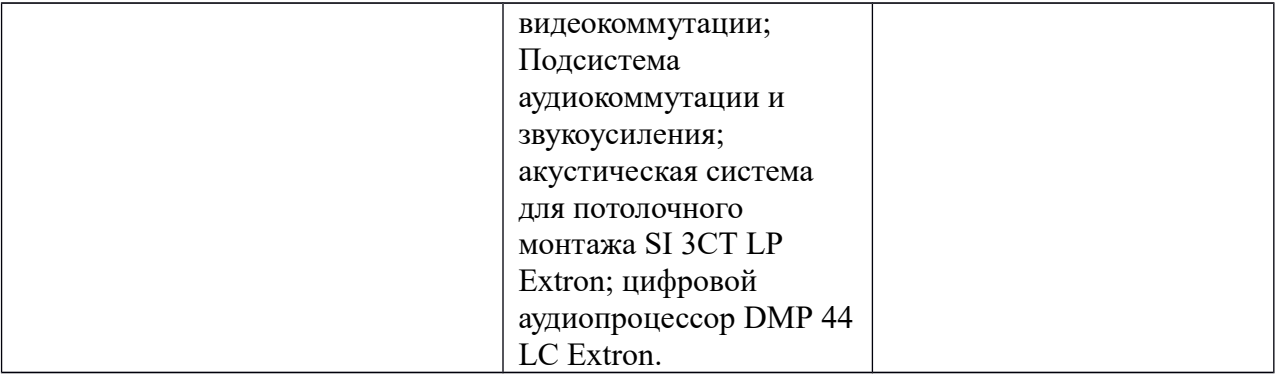

Приложение 1

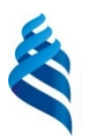

#### МИНИСТЕРСТВО ОБРАЗОВАНИЯ И НАУКИ РОССИЙСКОЙ ФЕДЕРАЦИИ Федеральное государственное автономное образовательное

учреждение высшего образования

**«Дальневосточный федеральный университет»**

(ДВФУ)

**ШКОЛА ЭКОНОМИКИ И МЕНЕДЖМЕНТА** 

# **УЧЕБНО-МЕТОДИЧЕСКОЕ ОБЕСПЕЧЕНИЕ САМОСТОЯТЕЛЬНОЙ РАБОТЫ ОБУЧАЮЩИХСЯ**

**по дисциплине «Информационные технологии в профессиональной деятельности» Направление подготовки 38.03.02 «Менеджмент» Форма подготовки: заочная**

> **Владивосток 2017**

# **Самостоятельная работа обучающихся по дисциплине «Информационные технологии в профессиональной деятельности» (92 час)**

Самостоятельная работа студентов, предусмотренная учебным планом, способствует более глубокому усвоению изучаемого материала, формирует навыки исследовательской работы и ориентирует на умение применять теоретические знания на практике.

Текущая и опережающая самостоятельная работа студентов, направленная на углубление и закрепление знаний, а также развитие практических умений заключается в:

 работе студентов с лекционным материалом, поиске и анализе учебной литературы и электронных источников информации по изучаемым темам дисциплины;

выполнении домашних индивидуальных и коллективных заданий;

 изучении тем, вынесенных на самостоятельную проработку, активное участие в их обсуждении на занятиях;

 изучении теоретического материала тем лабораторных занятий, подготовке презентаций и файлов с текстовым описанием каждого слайда;

 поиске правовых актов, комментариев специалистов в справочноправовой системе по темам занятий, индивидуальных и коллективных заданий,

 освоении технологий взаимодействия с заданными интернет-ресурсами и их использования для решения практических задач;

 освоении технологии создания простейшего сайта компании (или, по желанию студента, в виде электронного портфолио выполненных заданий по дисциплине);

подготовке к зачету.

Проверка самостоятельной подготовки осуществляется как на лабораторных занятиях, так и в ходе проведения промежуточной аттестации.

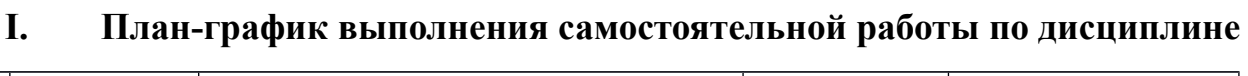

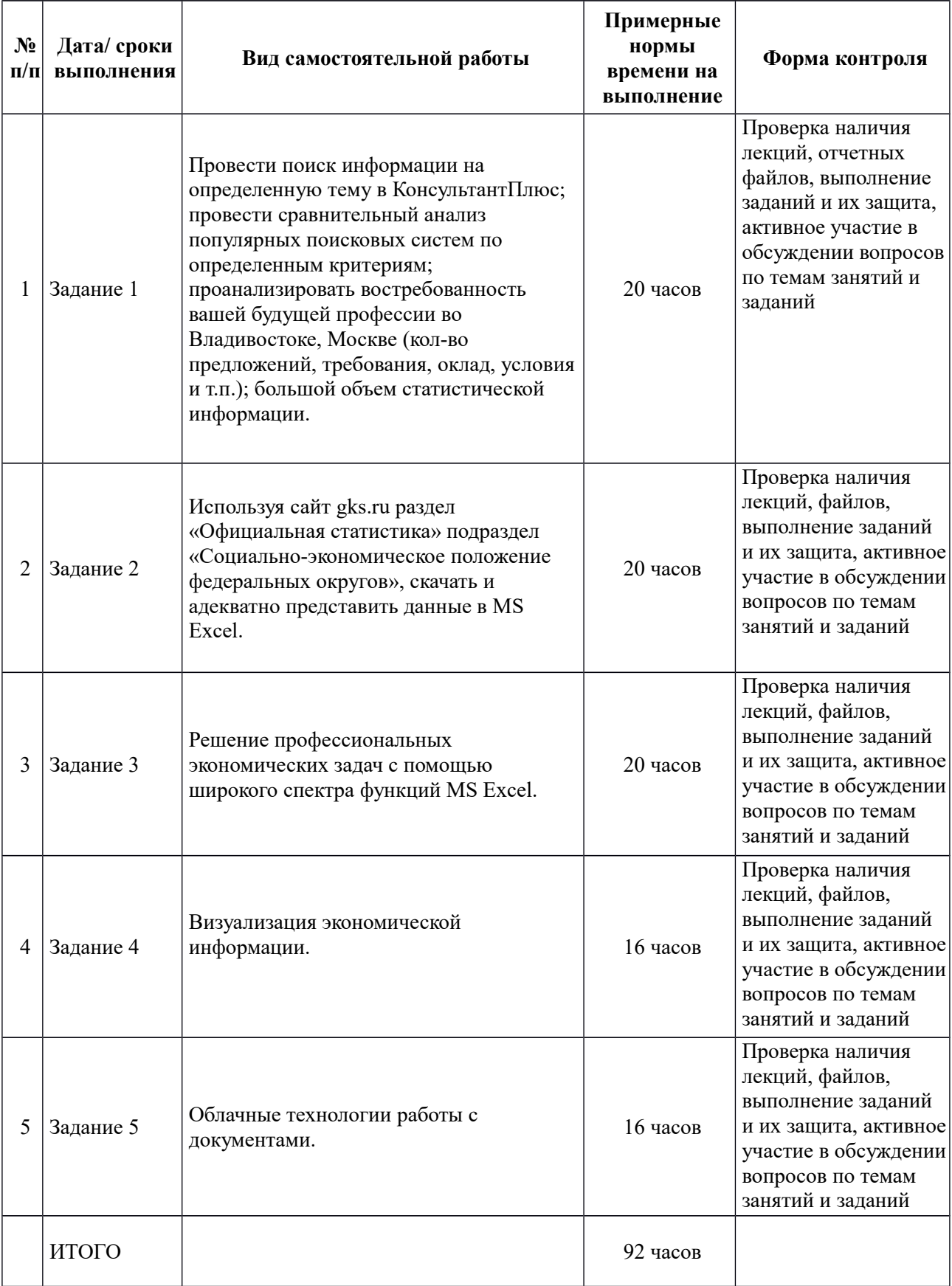

# **II. Характеристика заданий для самостоятельной работы обучающихся, методические рекомендации по их выполнению**

**Темы и ориентировочное содержание аналитических, научноисследовательских и творческих заданий**

**Задание 1.** Аналитическое.

А) Проведите поиск информации на определенную тему в КонсультантПлюс.

Б) Проведите сравнительный анализ популярных поисковых систем по следующим критериям:

- Опции поисковой строки;

- Опции расширенного поиска (при наличии);

- Опции инструментальных панелей поиска (при наличии);

- Язык поисковых запросов (метасимволы, учет морфологии, регистра…);

1. Выберите объект исследования.

2. Сформируйте запрос для поиска сведений по объекту исследования в сети Internet посредством популярных поисковых систем.

3. Проведите анализ уровень релевантности поисковых систем по данному запросу (на основе пятидесяти источников).

Результаты анализа представьте в виде таблиц с последующим кратким описанием опций.

В) Используя поисковые системы, интернет ресурсы проанализировать востребованность вашей будущей профессии во Владивостоке, Москве (кол-во предложений, требования, оклад, условия и т.п.).

Г) Используя поисковые системы, интернет ресурсы (например, gks, primstat, knoema и другие) найти большой объем статистической информации (например, ежедневный курс доллара за 5 лет). Сформировать найденную информацию в Excel для дальнейшей работы.

**Методические указания для выполнения самостоятельной работы по заданию 1.**

На начальном этапе необходимо изучить теоретическую часть темы, используя конспекты лекций, учебную литературу и интернет-ресурсы. Задание является единым и состоит из 4-х частей.

| No<br>$\Pi$<br>П | Критерий                                                          | Количество<br>баллов |
|------------------|-------------------------------------------------------------------|----------------------|
|                  | Готовность результатов самостоятельной работы в срок              | 15                   |
| $\mathcal{L}$    | Размещение результатов самостоятельной работы в LMS<br>Blackboard | 15                   |
| $\mathcal{R}$    | Файл с результатами работы                                        | 70                   |
|                  | ИТОГО                                                             | 100                  |

**Критерии оценки выполнения аналитического задания**

**Задание 2.** Используя сайт gks.ru раздел «Официальная статистика» подраздел «Социально-экономическое положение федеральных округов», скачать и адекватно представить данные в MS Excel соответственно своему варианту.

**Методические указания к выполнению научно-исследовательского, творческого задания 2.**

Провести обработку и анализ данных с помощью математических и статистических функций: ПРОИЗВЕД, СУММ, СУММЕСЛИ, СУММЕСЛИМН, ЦЕЛОЕ, МАКС, МИН, НАИБОЛЬШИЙ, НАИМЕНЬШИЙ, РАНГ, РАНГ.РВ, РАНГ.СР, СРЗНАЧ и др. (функции использовать те, которые позволяют проанализировать выбранную информацию).

**Критерии оценки выполнения научно-исследовательского, творческого задания**

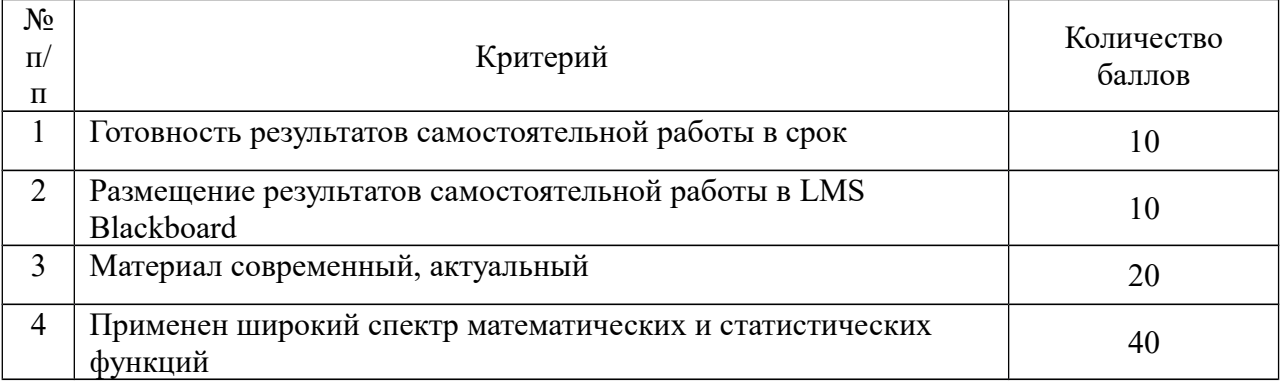

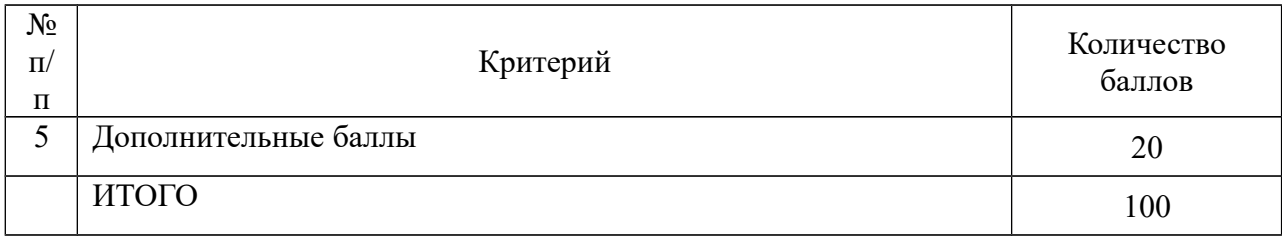

**Задание 3.** Решение профессиональных экономических задач с помощью широкого спектра функций Excel.

Изучить теоретическую часть темы, используя конспекты лекций, учебную литературу и интернет-ресурсы, дополнительные материалы.

### **Методические указания к выполнению задания 3**

При необходимости пользоваться режимом «Справка».

### **Критерии оценки выполнения задания**

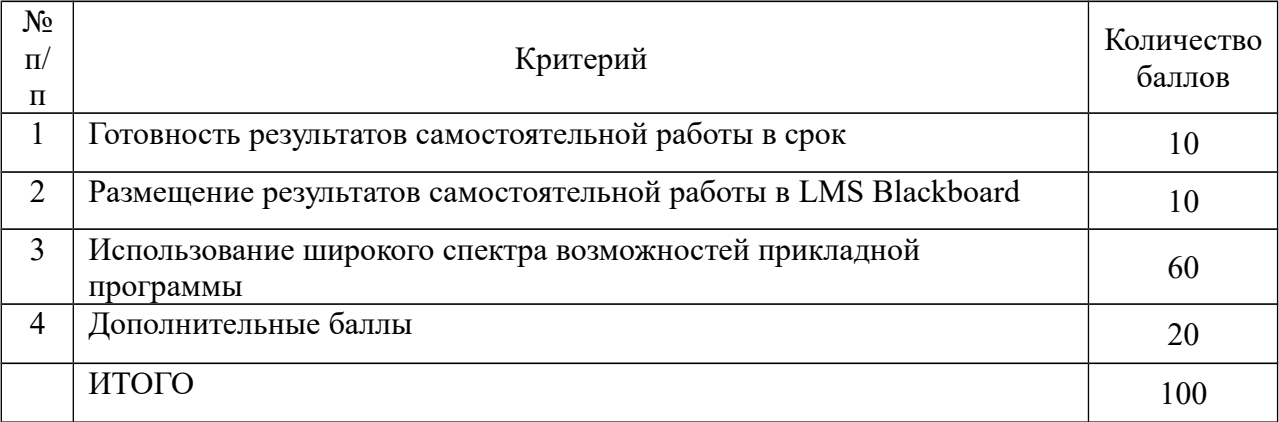

**Задание 4.** Визуализация экономической информации.

Для подготовки к занятиям необходимо изучить теоретическую часть, используя конспекты лекций, учебную литературу и интернет-ресурсы.

### **Методические указания к выполнению задания 4.**

Для выполнения задания требуется установка дополнительного программного обеспечения.

### **Критерии оценки выполнения задания**

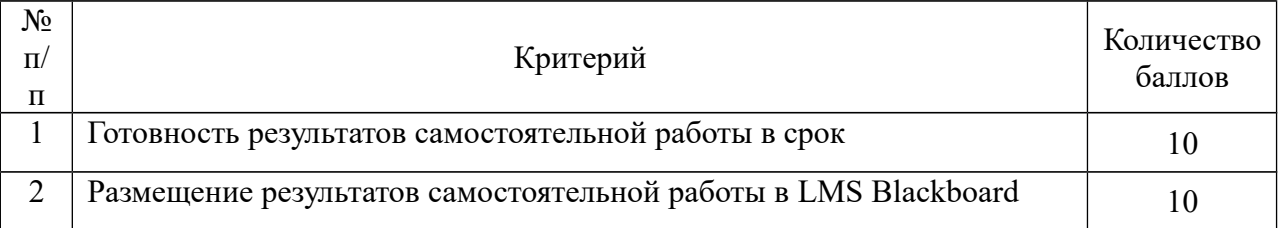

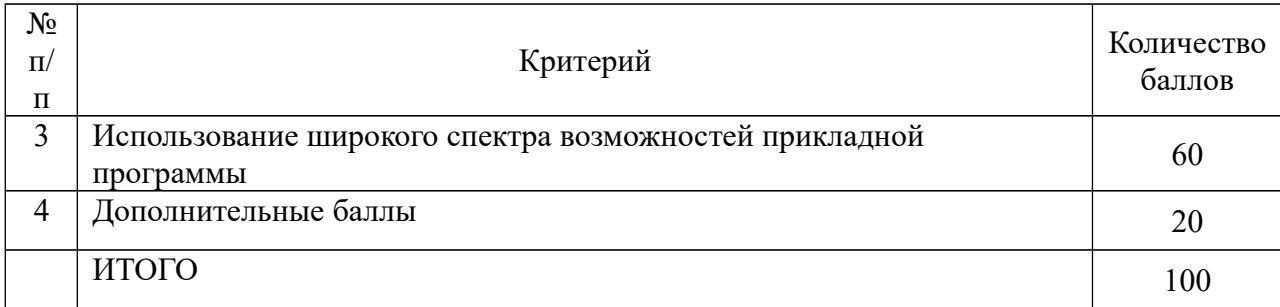

**Задание 5.** Облачные технологии работы с документами.

Изучить понятие «облачные технологии», изучить назначение и основные функциональные возможности Google Docs.

## **Методические указания к выполнению задания 5.**

Для выполнения задания требуется установка дополнительного программного обеспечения. Работа носит коллективный характер. Группа 3-4 человека.

### **Критерии оценки выполнения коллективного задания**

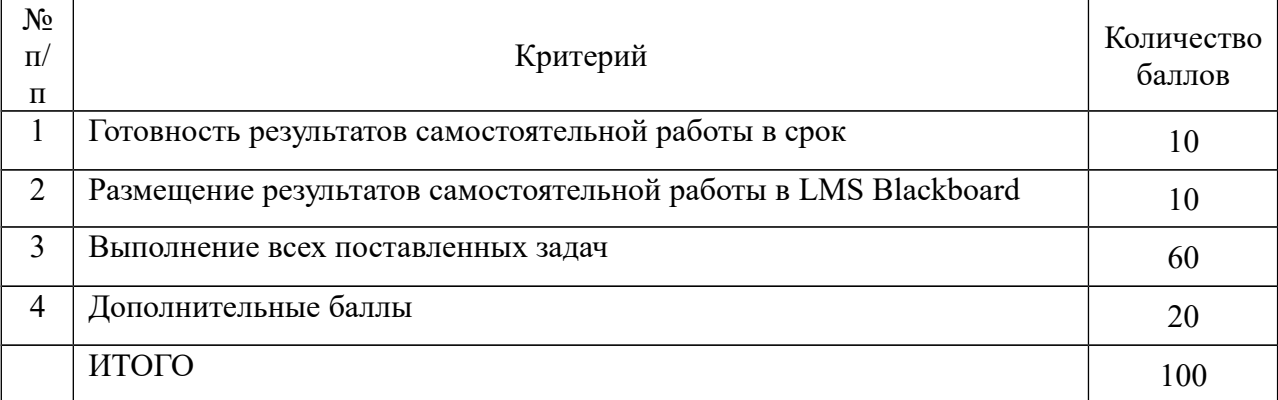

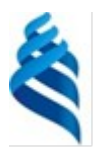

МИНИСТЕРСТВО ОБРАЗОВАНИЯ И НАУКИ РОССИЙСКОЙ ФЕДЕРАЦИИ Федеральное государственное автономное образовательное учреждение высшего образования **«Дальневосточный федеральный университет»**

(ДВФУ)

### **ШКОЛА ЭКОНОМИКИ И МЕНЕДЖМЕНТА**

# **ФОНД ОЦЕНОЧНЫХ СРЕДСТВ**

**по дисциплине «Информационные технологии в профессиональной деятельности» Направление подготовки 38.03.02 «Менеджмент» Форма подготовки: заочная**

> **Владивосток 2017**

## **Паспорт**

## **фонда оценочных средств по дисциплине «Информационные технологии в профессиональной деятельности»**

В результате изучения данной дисциплины у обучающихся формируются следующие общепрофессиональные и профессиональные компетенции

(элементы компетенций):

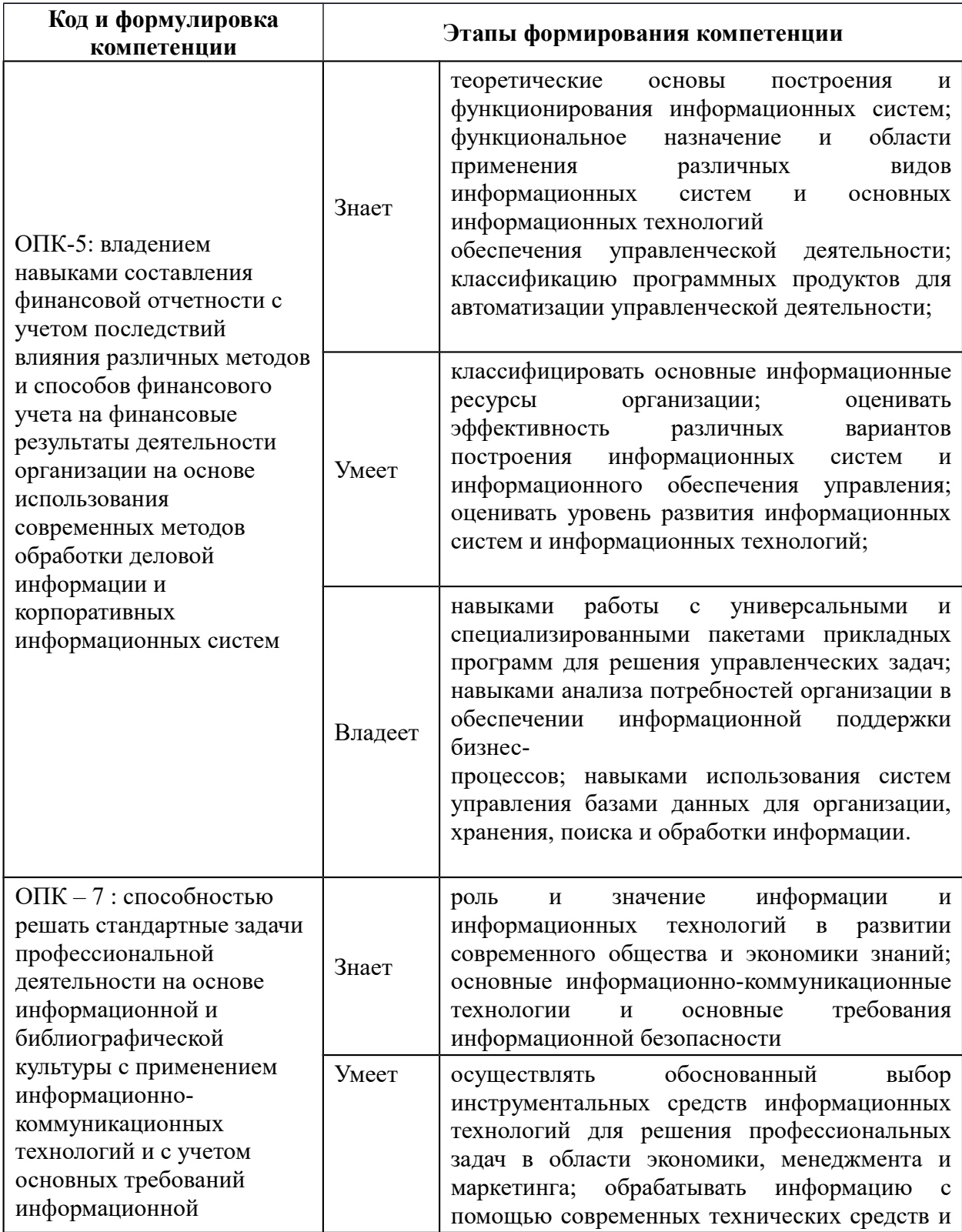

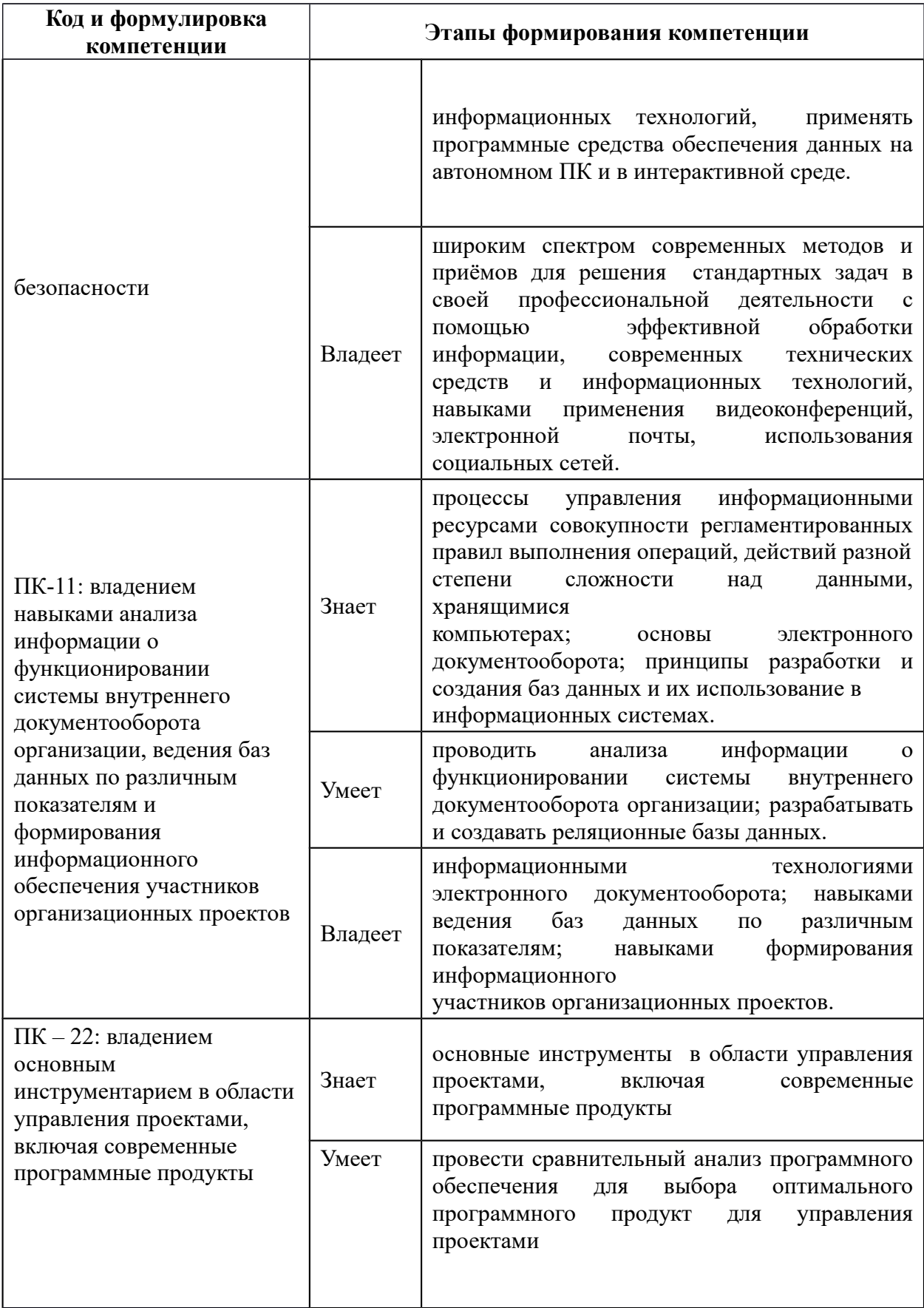

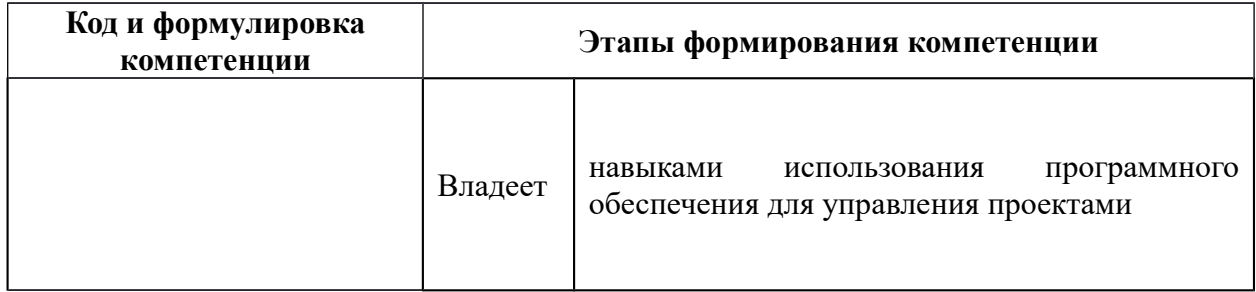

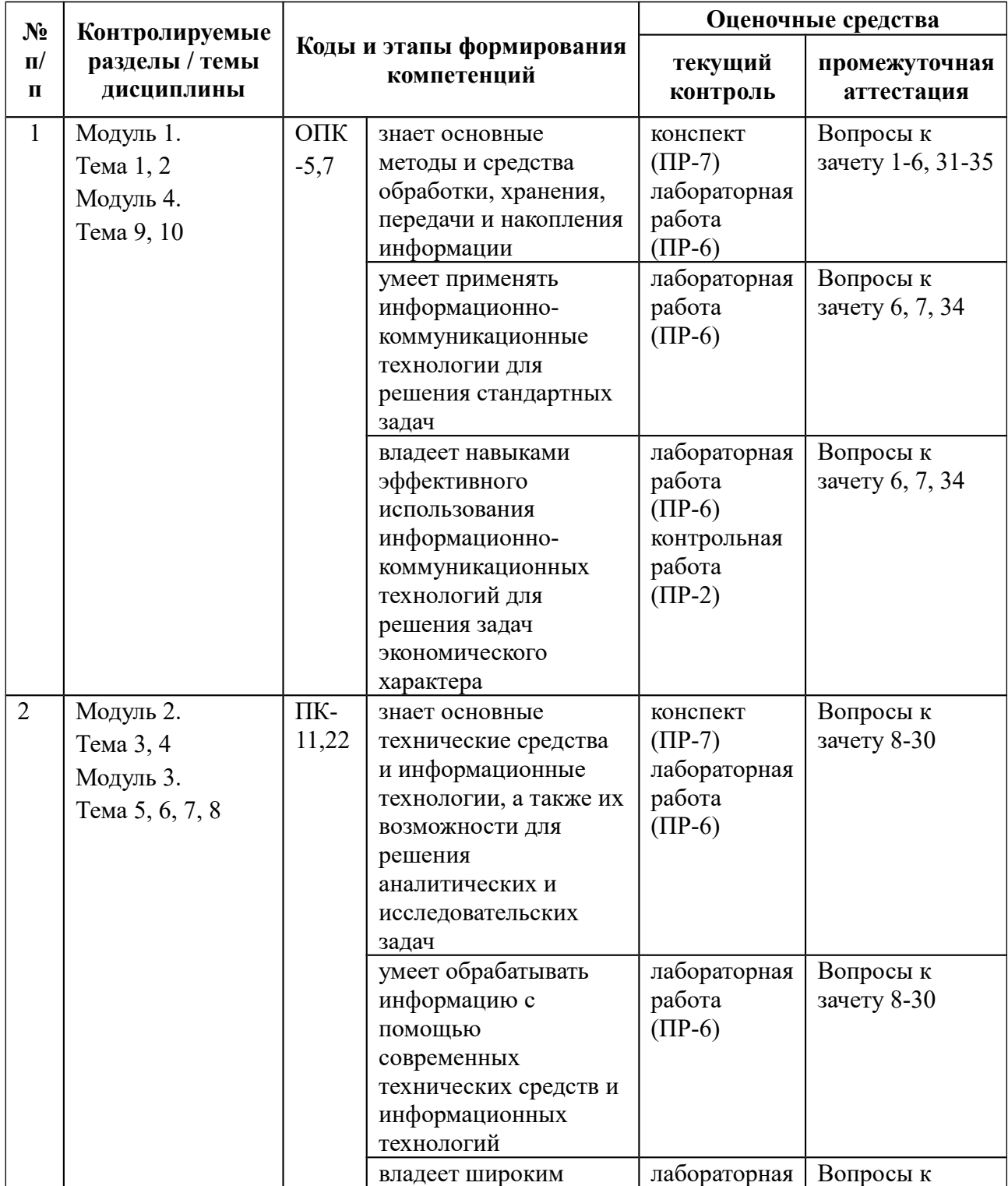

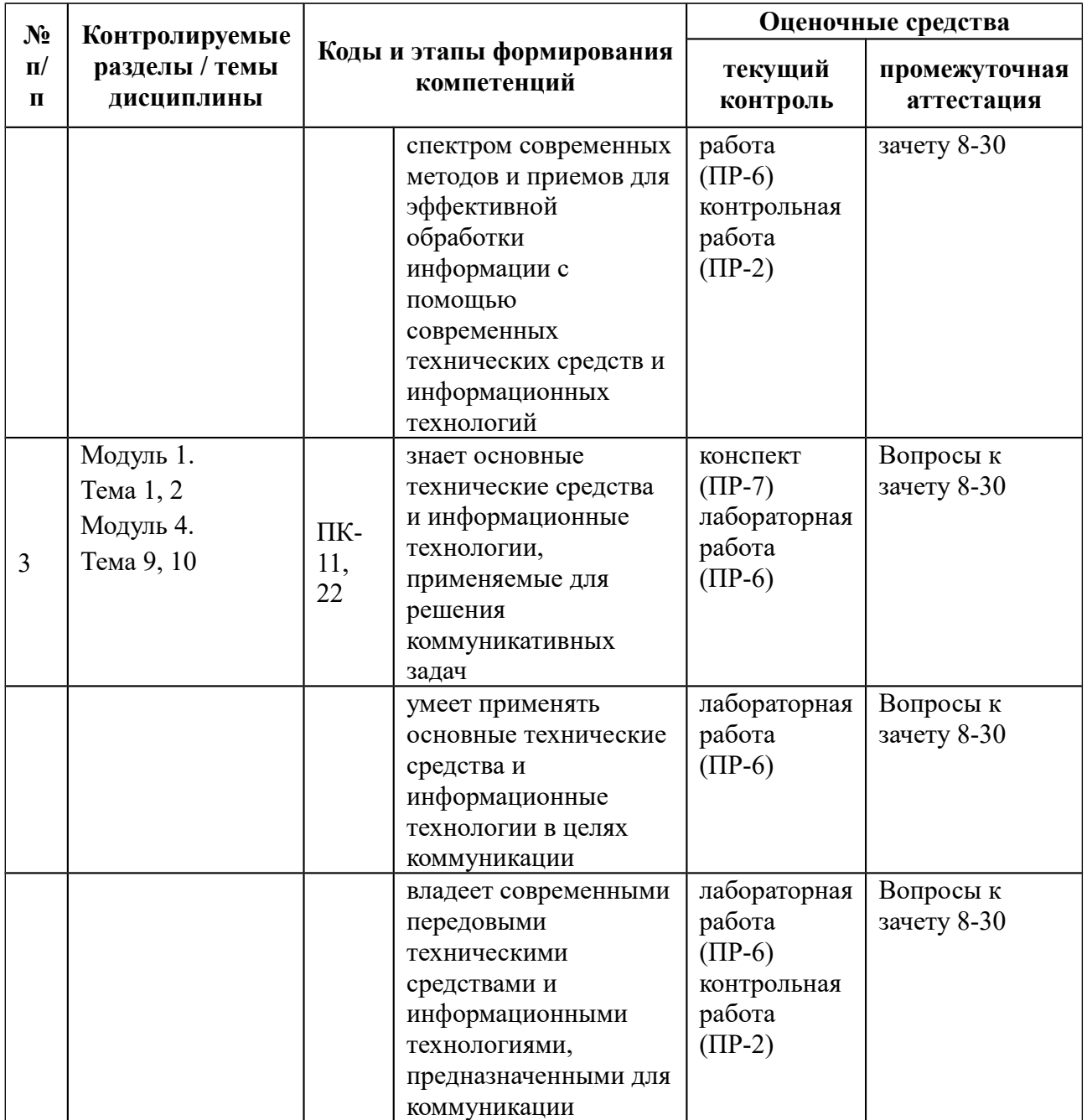

# **Шкала оценивания уровня сформированности компетенций**

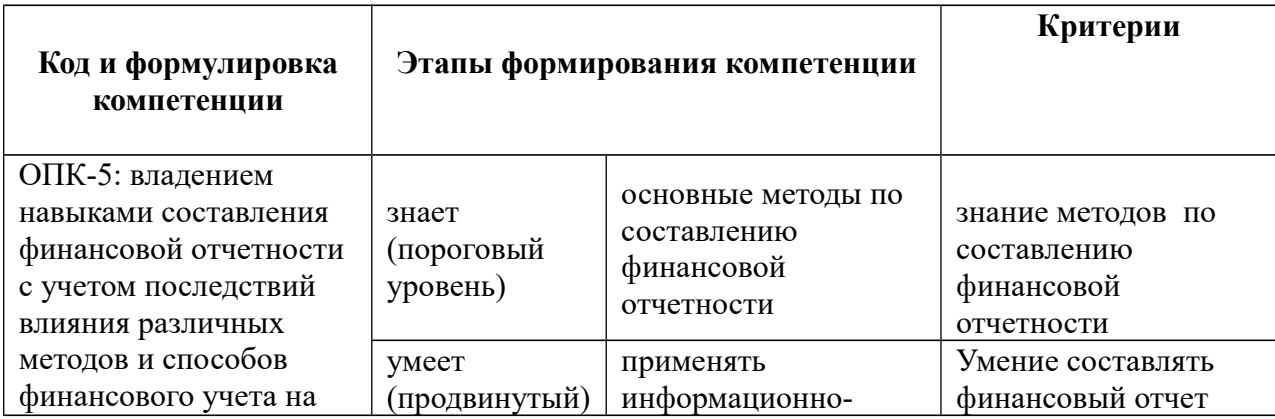

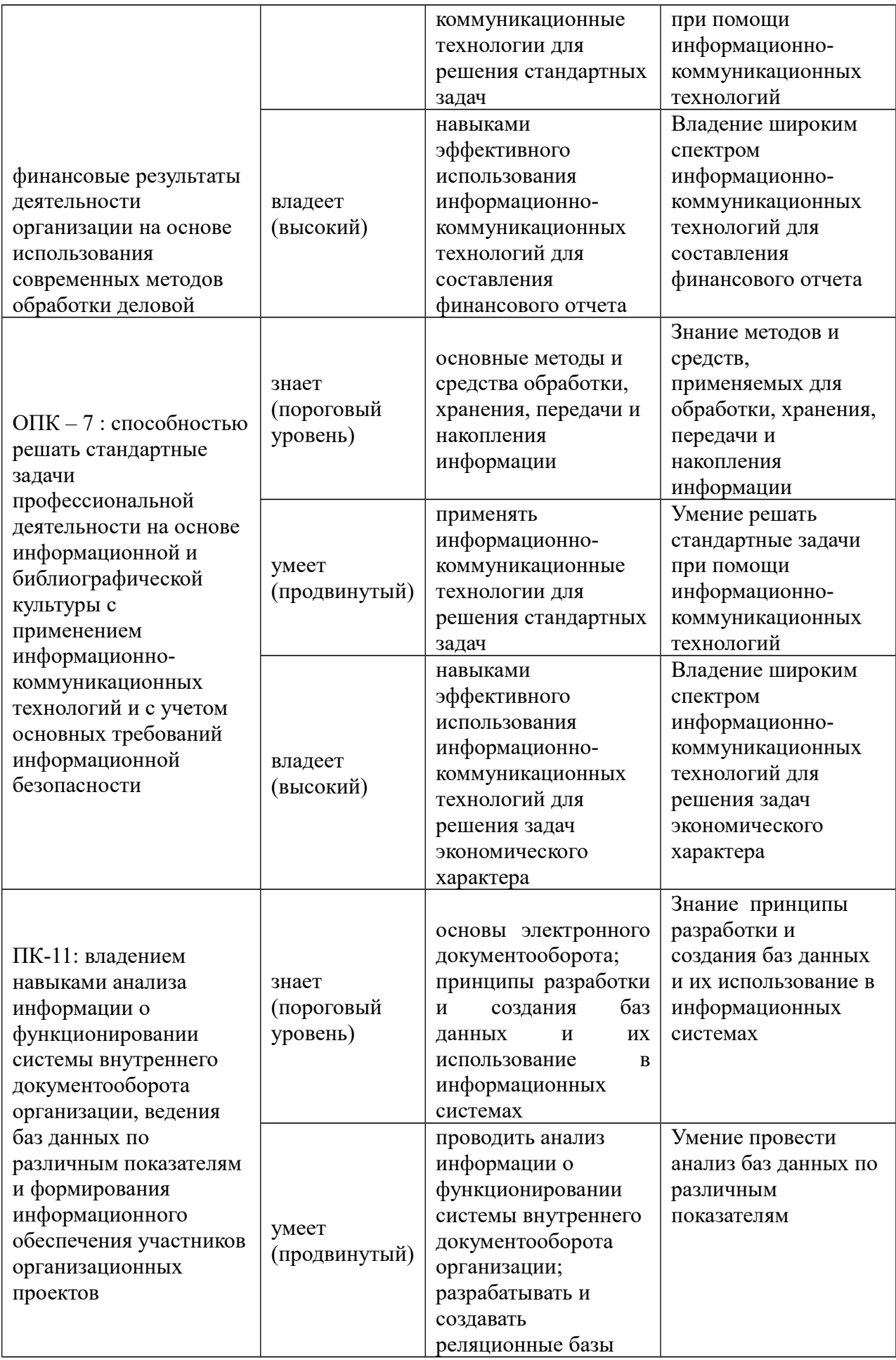

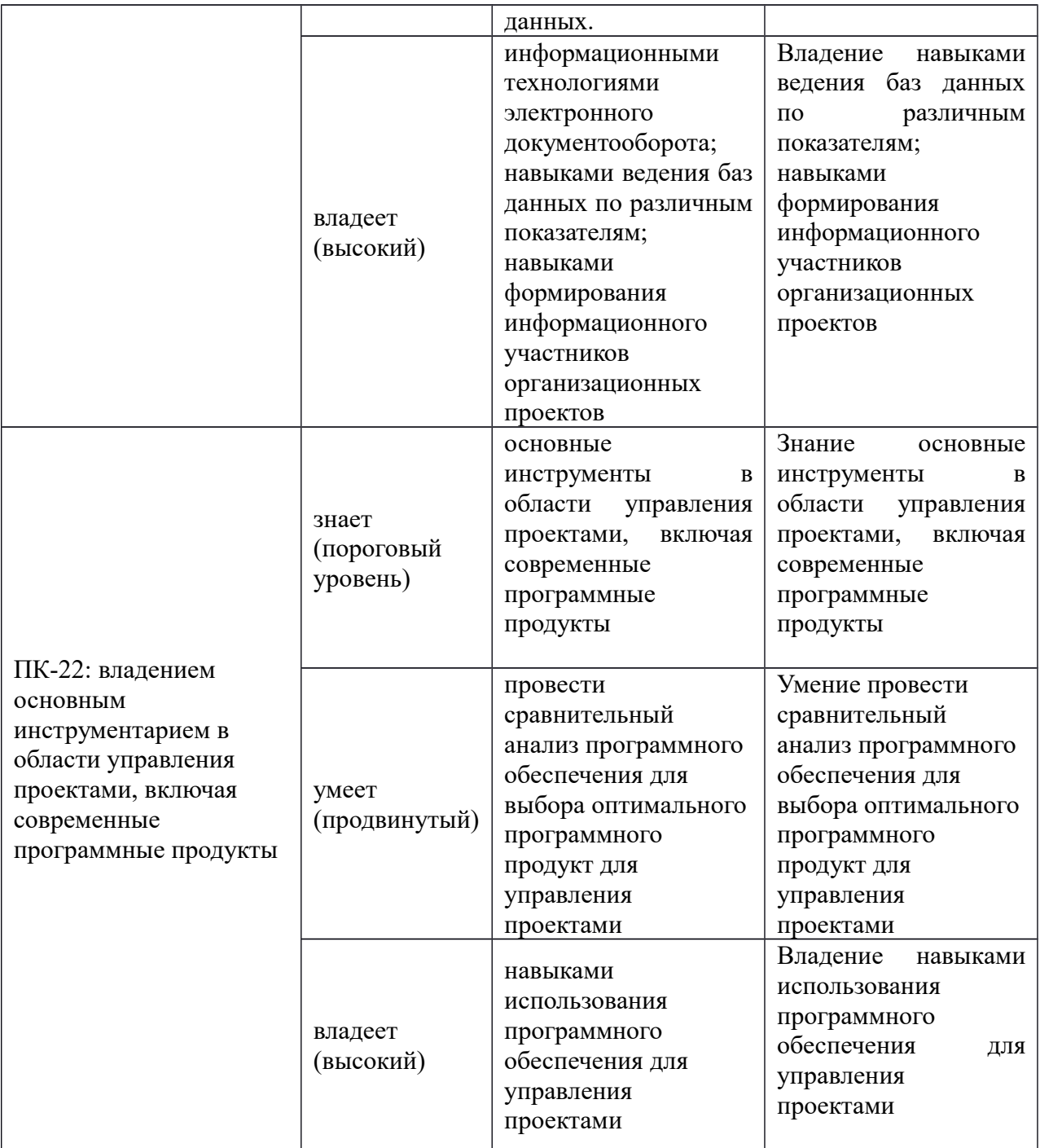

## **Зачётно-экзаменационные материалы**

### **(оценочные средства по промежуточной аттестации и критерии оценки)**

### **Вопросы к зачёту**

- 1. Понятие информационной технологии (ИТ).
- 2. Виды и способы классификации ИТ.
- 3. Эволюция информационной технологии.
- 4. Информационная революция.

5. Информационные ресурсы.

6. Технологии поиска информации.

7. Инструменты и методы поиска информации в профессиональной сфере.

8. Формирование табличных данных и проведение вычислений в MS Excel с использованием математических; статистических функций.

9. Вычисления в MS Excel с использованием логических функций.

10. Вычисления в MS Excel с использованием финансовых функций.

11. Вычисления в MS Excel с использованием финансовых функций.

12. Использование функций даты и времени.

13. Работа с функциями базы данных.

14. Гиперссылки.

15. Применение элементов консолидации, сортировки, фильтрации данных.

16. Средства работы с табличными базами данных: промежуточные итоги.

17. Средства работы с табличными базами данных: сводные таблицы.

18. Средства работы с табличными базами данных: анализ «что если».

19. Основные понятия компьютерной графики.

20. Работа с изображениями в MS Excel. Построение и редактирование диаграмм.

21. Использование спарклайнов в MS Excel.

22. Формирование календарных графиков в MS Excel.

23. Основные средства картирования информации.

24. Картирование экономической информации с использованием современного программного обеспечения.

25. Понятие и виды схем бизнес-процессов. Подходы к построению схем организационно-управленческих структур.

26. Построение схем в MS Excel.

27. Построение схем в MS Visio.

28. Понятие и структура бизнес-графики. Основные подходы к созданию элементов бизнес-графики.

29. Работа с бизнес-графикой в MS Visio.

30. Работа с бизнес-графикой в CorelDraw.

31. Тенденции развития современных инфраструктурных решений. Технологии виртуализации. Виртуальная машина.

32. Понятие «Облака» («Cloud»). Классификация облаков и облачных решений. Облако, как философия ведения бизнеса. Предпринимательство в области мобильных приложений и облачных сервисов.

33. Рекомендации по выбору и использованию облачных услуг.

34. Понятие облачных вычислений. Виды облачных вычислений. Взаимосвязь облачных сервисов. Достоинства и недостатки облачных вычислений. Примеры облачных сервисов и их применения в бизнесе.

35. Информационные технологии в эпоху цифровой экономики.

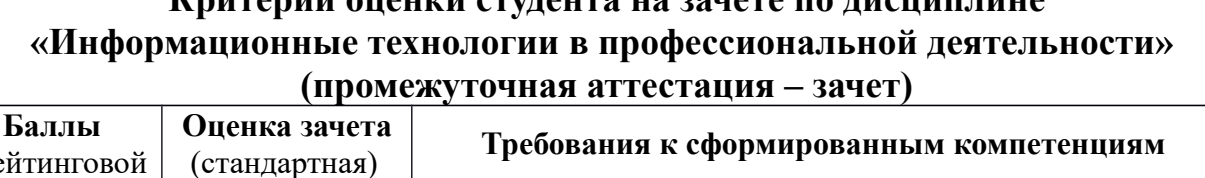

**Критерии оценки студента на зачете по дисциплине**

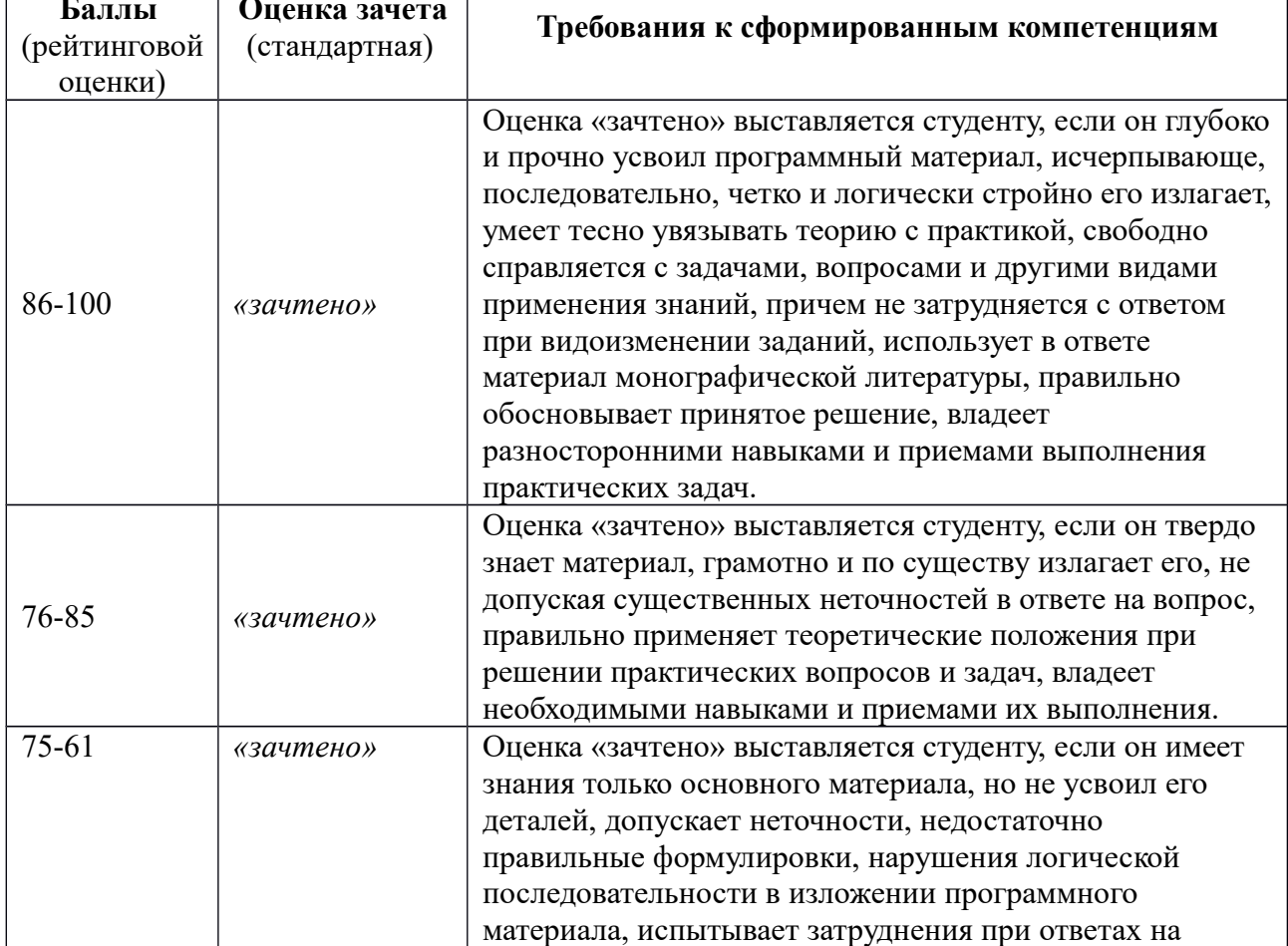

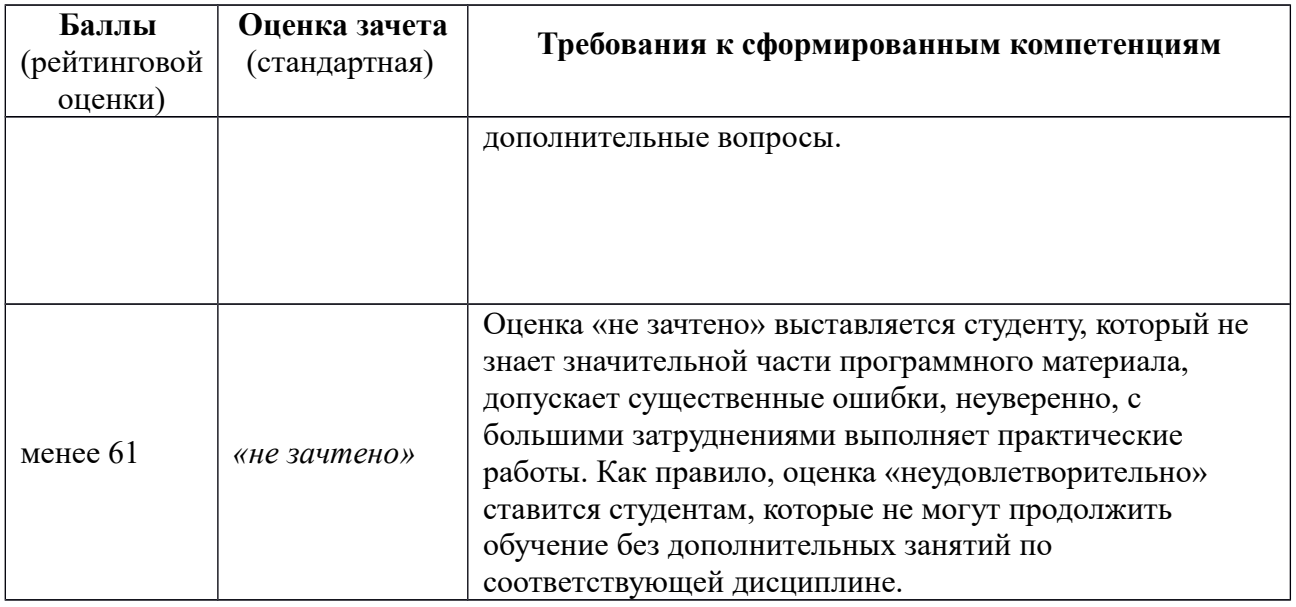

### **Оценочные средства для текущей аттестации (типовые ОС по текущей аттестации и критерии оценки по каждому виду аттестации по дисциплине «Информационные технологии в профессиональной деятельности»)**

Типовые оценочные средства по текущей аттестации по дисциплине «Информационные технологии в профессиональной деятельности» размещены в разделе рабочей учебной программы дисциплины «Учебнометодическое обеспечение самостоятельной работы обучающихся».

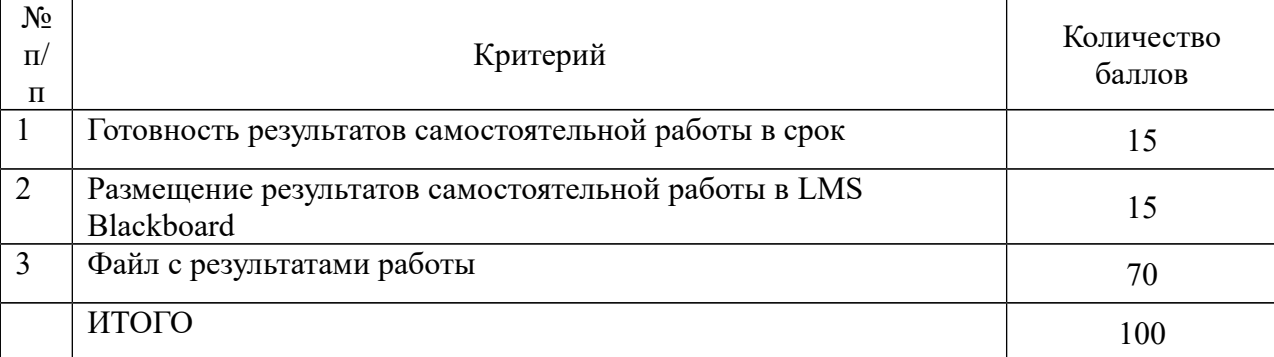

## **Критерии оценки выполнения аналитического задания**

### **Критерии оценки выполнения коллективного научно-исследовательского, творческого задания**

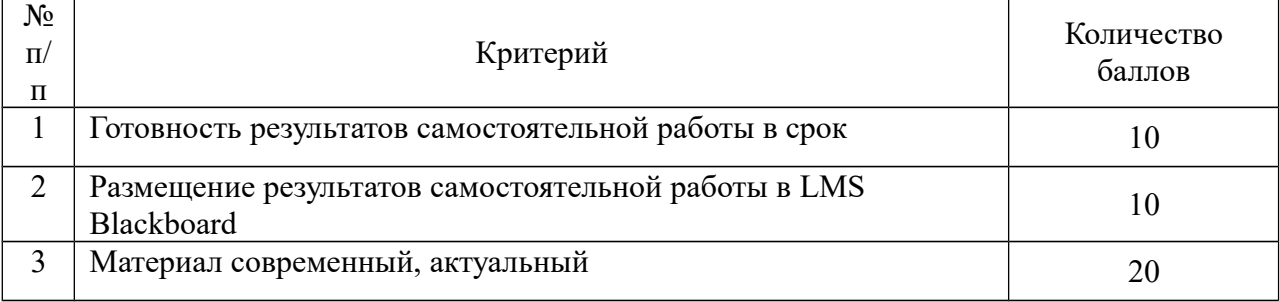

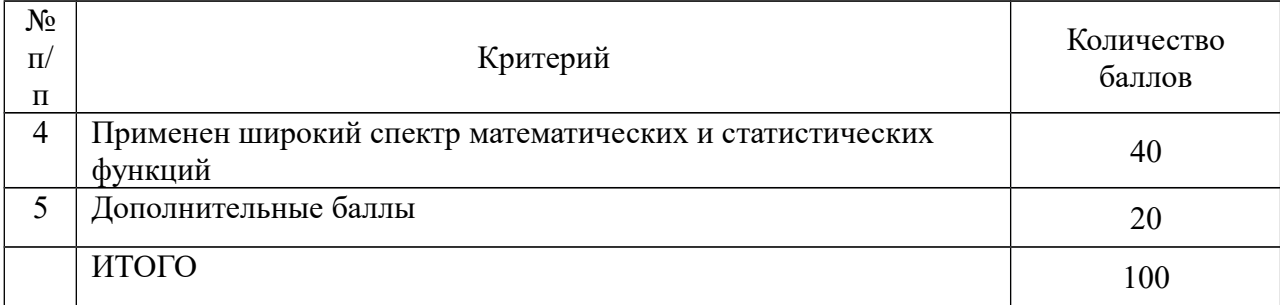

### **Критерии оценки выполнения задания 3, 4**

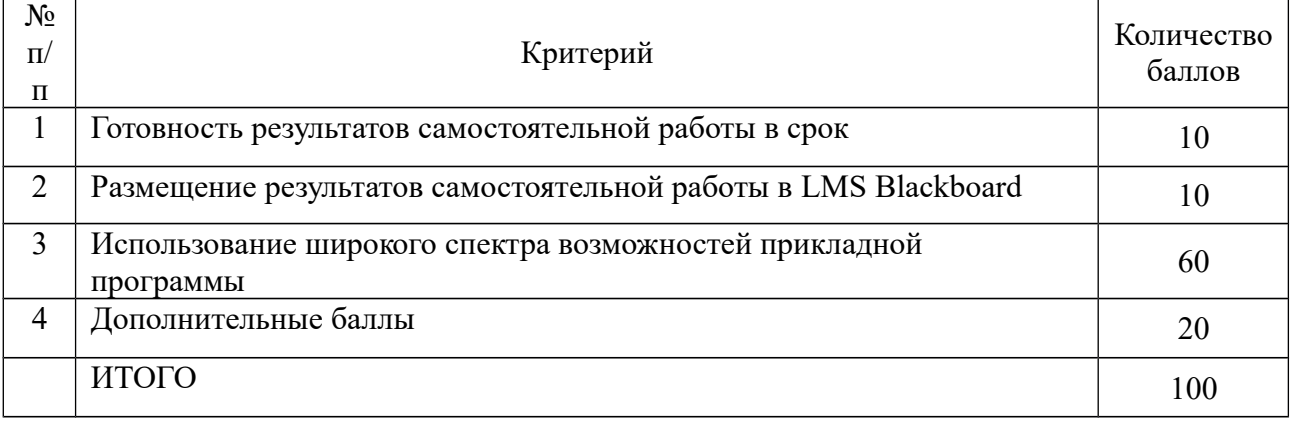

### **Критерии оценки выполнения коллективного задания**

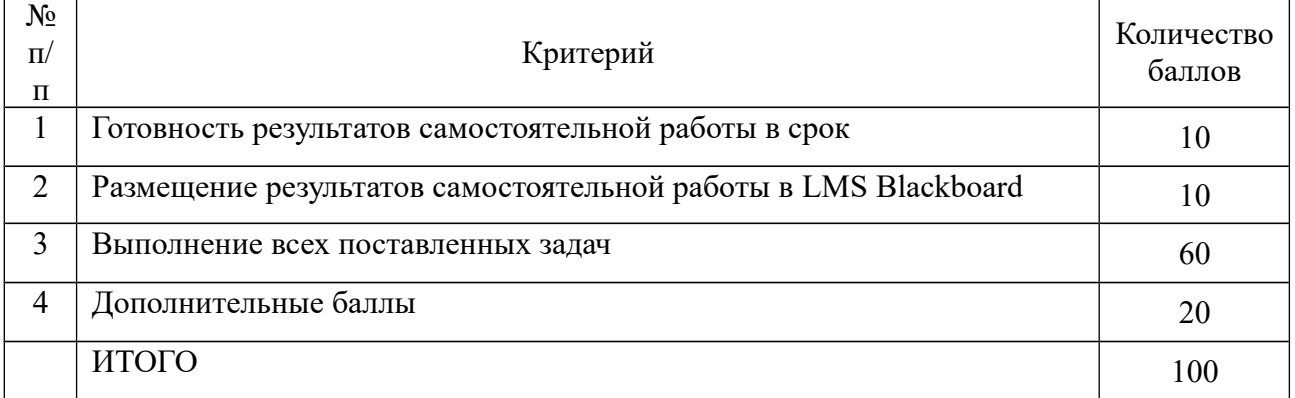

### **Методические рекомендации, определяющие процедуры оценивания результатов освоения дисциплины**

**Текущая аттестация студентов**. Текущая аттестация студентов по дисциплине «Информационные технологии в профессиональной деятельности» проводится в соответствии с локальными нормативными актами ДВФУ и является обязательной.

Текущая аттестация по дисциплине «Информационные технологии в профессиональной деятельности» проводится в форме контрольных

мероприятий (тесты, лабораторные занятия, практические задания) по оцениванию фактических результатов обучения студентов и осуществляется ведущим преподавателем.

Объектами оценивания выступают:

 учебная дисциплина (активность на занятиях, своевременность выполнения различных видов заданий, посещаемость всех видов занятий по аттестуемой дисциплине);

 степень усвоения теоретических знаний (активность в ходе обсуждений материалов лекций, активное участие в дискуссиях с аргументами из дополнительных источников, внимательность, способность задавать встречные вопросы в рамках дискуссии или обсуждения, заинтересованность изучаемыми материалами);

 уровень овладения практическими умениями и навыками по всем видам учебной работы (определяется по результатам контрольных работ, практических занятий, ответов на тесты);

 результаты самостоятельной работы (задания и критерии оценки размещены в Приложении 1).

**Промежуточная аттестация студентов.** Промежуточная аттестация студентов по дисциплине «Информационные технологии в профессиональной деятельности» проводится в соответствии с локальными нормативными актами ДВФУ и является обязательной.

**Вид промежуточной аттестации – зачёт** (4 семестр), состоящий из устного опроса в форме собеседования и индивидуальных заданий.

**Краткая характеристика процедуры применения используемого оценочного средства.** В результате посещения лекций, лабораторных занятий, семинаров и круглых столов студент последовательно осваивает материалы дисциплины и изучает ответы на вопросы к зачету, представленные в структурном элементе ФОС IV.1. В ходе промежуточной аттестации студент готовит индивидуальное творческое зачетное задание (индивидуальное творческое зачетное задание размещено в структурном элементе ФОС IV.2). Критерии оценки студента на зачете представлены в структурном элементе ФОС IV.3. Критерии оценки текущей аттестации – контрольная проверка знаний (лабораторная работа 1, лабораторная работа, групповое творческое задание) представлены в структурном элементе ФОС V.